**โครงการศึกษา**

**การวิเคราะห์การให้บริการของรถเมล์มหาวิทยาลัยเทคโนโลยีสุรนารี**

**มัลลิกา ไชยวงศ์คต ฐาปนา ภาพยนตร์ ปวิตรา สวัสดิ์ปรุ**

**รายงานนี้เป็นส่วนหนึ่งของการศึกษาวิชา 422464 Special Problems in Transportation Technology ภาคการศึกษาที่ 3 ปีการศึกษา 2555 สาขาวิชาวิศวกรรมขนส่ง ส านักวิชาวิศวกรรมศาสตร์ มหาวิทยาลัยเทคโนโลยีสุรนารี**

**2556**

## **กิตติกรรมประกาศ**

รายงานการวิจัยฉบับนี้ประสบผลสำเร็จลุล่วงมาด้วยคื เนื่องจากการได้รับความช่วยเหลือและ คำแนะนำต่างๆที่เป็นประโยชน์อย่างยิ่งสำหรับการทำรายงานการวิจัยฉบับนี้ คณะผู้จัดทำขอขอบคุณ ี่ ผศ.ดร. รัฐพล ภู่บุพผาพันธ์ อาจารย์ที่ปรึกษาในการทำรายงานการวิจัย รวมถึงขอขอบพระคุณ รศ.ดร.วัฒนวงศ์ รัตนวราห อ.ดร.ศิรดล ศิริธร อ.ดร. ปาริชาติ พัฒนาเมฆา อ.กาญจน์กรอง สุอังคะ และอ. ณัฐภรณ์ เจริญธรรม ที่ช่วยให้คำแนะนำต่างๆในการทำรายงานการวิจัยฉบับนี้ รวมถึงขอขอบคุณ ี่ นายชูชาติ หงส์ทอง และ นายพิสิษฐ์ เปรมท่าช้าง <mark>บุ</mark>คลากรงานยานพาหนะที่ช่วยให้ข้อมูลต่างๆ เกี่ยวกับ ี่ รถเมล์มหาวิทยาลัย

ี ท้ายนี้คณะผู้จัดทำรายงานการวิจัยขอกรา<mark>บ</mark>ขอบพ<mark>ร</mark>ะคุณบิดา มารดา ซึ่งให้ความสนับสนุนทั้งด้าน การเงิน และกำลังใจแก่คณะผู้จัดทำรายงานก<mark>ารวิ</mark>จัยเสมอม<mark>าจน</mark>สำเร็จเสร็จสมบูรณ์ตามวัตถุประสงค์ที่ตั้งไว้

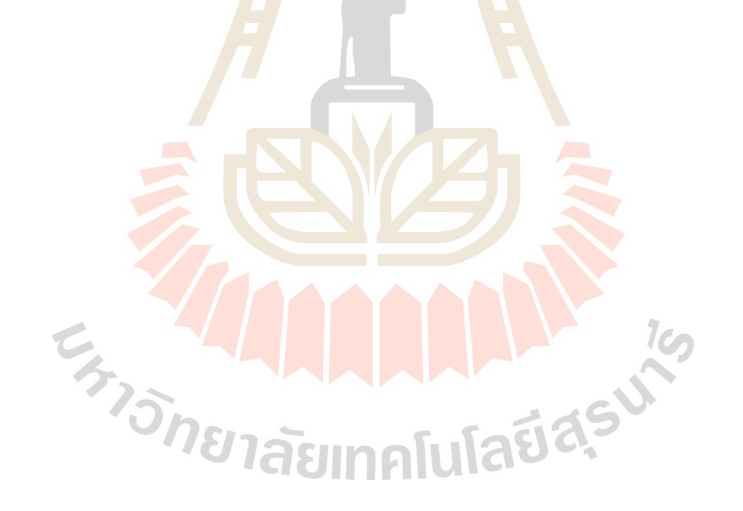

#### **บทคัดย่อ**

ปัจจุบันการใช้บริการรถเมล์มหาวิทยาลัยมีแนวโน้มลดลงอาจเป็ นผลเนื่องมาจากการให้บริการการ เดินทางดว้ยระบบรถเมล์มหาวิทยาลยัน้นั มีประสิทธิภาพลดลง ท าให้นักศึกษาและบุคลากรส่วนใหญ่ หันมาใช้รถจักรยานยนต์และรถยนต์ส่วนตัวในการเดินทางเพิ่มมากขึ้น และจำนวนรถเมล์มหาวิทยาลัย ที่มีมากเกินความจำเป็นนั้น เป็นสาเหตุที่ทำให้มหาวิทยาลัยสูญเสียค่าใช้จ่ายในระบบการให้บริการรถเมล์ ี่ ี่ มหาวิทยาลัยเป็นมูลค่ามหาศาล

ึ คณะผู้จัดทำใด้นำวิธีการจัดตารางเวลาเดิ<mark>น</mark>รถประจำทางเบื้องต้น (Initial Block) สำหรับใช้ พิจารณาเวลาในการเดินทางที่เป็นไปได้มาเชื่<mark>อมต่อ</mark>กัน โดยคำนึงถึงเวลาที่ออกจากท่าต้นทาง **:** (Departure Time) , เวลาที่มาถึงท่าปลายทาง (Arrival Time) , เวลาพัก (Break Time) ของท่าต้นทาง , ี ท่าปลายทาง ฯลฯ และมีการกำหนดข้อจำกัดต่างๆรว<mark>ม</mark>ถึงได้นำมาทดสอบกับข้อมูลตารางเวลาเดินรถ ของรถเมล์มหาวิทยาลัยทั้ง 3 สาย ซึ่งได้แก่ ส<mark>าย</mark>หอพักนัก<mark>ศึกษ</mark>า สายบุคลากร และสายบุตรบุคลากร

หลลัพธ์ที่ได้จากการใช้ขั้นตอน<mark>การ</mark>จัดตารางเวลาเดินร<mark>ถปร</mark>ะจำทางเบื้องต้น (Initial Block) พบว่า การจัดสรรให้รถเมล์มหาวิทยาลัยวิ่งเต็มประสิทธิภาพนั้น จะใช้รถเมล์มหาวิทยาลัยจำนวนทั้งหมด 7 คัน สามารถลดได้จากเดิม = 46.15% โดย<mark>ไม่รวมถึงรถที่ออกข้างนอ</mark>ก แ<mark>ละ</mark>ถ้าให้เวลาพักรถ + เวลาพักของ พนักงาน 5 นาที จะใช้รถเม<mark>ล์มหาวิทยาลัยจำนวนทั้งหมด</mark> 9 คัน โดยไม่รวมรถที่ออกข้างนอก สำมรถลดได้ = 30.76%E<sub>ZZON</sub> THAMMAN A 14

**บทที่****1**

**บทน ำ**

#### **1.1 หลกักำรและเหตุผล**

ึ การจัดตารางเวลาการทำงานของรถเมล์มหาวิทยาลัย เป็นปัญหาที่มีความสำคัญในการให้บริการ ขนส่งสาธารณะภายในพ้ืนท ี่ ของมหาวิทยาลยั โดยทวั่ ไปแลว้การวางแผนการให้บริการของรถเมล์ มหาวิทยาลัยจะเกี่ยวข้องกับความต้องการใช้บริการข<mark>อง</mark>ผู้ใช้บริการในช่วงเวลาต่างๆ และการพัฒนาการ ี่ จดั ตารางเวลาการให้บริการรถเมล์มหาวิทยาลยัคร้ังน้ี ได้น าวิธีการของ *TRB, 1998* มาประยุกต์ใช้ โดยอ้างอิงจากวิธีการจัดตาราง เวลาเดินรถประจ<mark>ำทางเบื้อ</mark>งต้น *(Initial Block*) ของ ว่าที่ร.ต.หญิง ธนิสรา  $\mathcal{L}^{\text{max}}_{\text{max}}$ ี บุตรสิงขรณ์ มาช่วยในการจัดตาราง เวลาเดินรถ<mark>เ</mark>มล์มห<mark>า</mark>วิทยาลัย โดยในการจัดตารางเวลาเดินรถเมล์ ุ่มหาวิทยาลัยเบื้องต้นครั้งนี้มีวัตถุประสงค์เพื่อ <mark>ให้มี</mark>ต้นทุนใ<mark>นกา</mark>รดำเนินงานน้อยที่สุด

ในการทำการวิเคราะห์การให้บริ<mark>กา</mark>รระบบรถเมล์มห<mark>าวิท</mark>ยาลัยครั้งนี้ "ได้พิจารณาปัญหาการจัด ี ตาราง เวลาเดินรถเมล์มหาวิทยาลัย <mark>เพื่อ</mark>นำมาคำนวณหาจำนวนรถที่ใช้จริงและนำไปจัดสรรลงในระบบ ้รถเมล์มหาวิทยาลัยโดยสามารถให้<mark>บริ</mark>การไ<mark>ด้อย่างเต็มประสิทธิภา</mark>พ

### **1.2 วตัถุประสงค์**

เพื่อวิเคราะห์ตารางเวลาเดินรถระบบรถเมล์มหาวิทยาลัยที่ใช้อยู่ในปัจจุบัน โดยนำระบบการ ให้บริการ รถเมล์มหาวิทยาลัยที่วิ่งอยู่ *3* สายในปัจจุบัน "ได้แก่ สายนักศึกษา สายบุคลากร และสาย ี่ บุตรบุคลากรมาใช้ในเชิงบรณาการเข้าด้วยกัน เพื่อจัดสรรหาจำนวนรถเมล์มหาวิทยาลัยที่เหมาะสมและ สามารถให้บริการใด้อย่างเต็มประสิทธิภาพ โดยมีค่าใช้จ่ายในการดำเนินงานน้อยที่สุด

 $1<sub>0</sub>$ 

#### **1.3 ขอบเขตของกำรวิจัย**

การจดั ตารางเวลาเดินรถเมลม์ หาวทิยาลยัเบ้ืองตน้เป็ นการน าวิธีการของ *TRB,1998* มาประยุกต์ โดยใชว้ธิีการจดัตารางเวลาเดินรถประจา ทางเบ้ืองตน้ *(Initial Block)* มาวิเคราะห์ สามารถพิจารณาได้จาก

ข้อมูลของเวลาท ออกจากท่าต้นทาง *(Departure Time From first Stop)* และเวลาท มาถึงท่า ีปลายทาง *(Arrival Time At Last Stop)* ในแต่ละช่วงเวลา โดยนำเวลาในการเดินทางที่เป็นไปได้มา เชื่อมต่อกันให้อยู่ในรูปของการจัดตารางเวลาเดินรถเมล์มหาวิทยาลัยเบื้องต้น *(Initial Blocking)* แบ่ง ี ขั้นตอนในการพิจารณาเป็นขั้นตอนย่อยๆ ได้แก่ การกำหนดข้อมูลนำเข้า(*Input*), ข้อจำกัดต่างๆ , ึ กระบวนการหาคำตอบ และผลของคำตอบ **เ**พื่อนำมาวิเคราะห์หาจำนวนรถเมล์มหาวิทยาลัยที่ เหมาะสมและน าไปจัดสรรลงในตารางเวลาเดินรถในปัจจุบันโดยสามารถให้บริการได้อย่างเต็ม ประสิทธิภาพ

## **1.4 ประโยชน์ที่คำดว่ำจะได้รับ**

1.4.1สามารถลดต้นทุนการด าเนินงานลงได้จากการค านวณหาจ านวนรถเมล์มหาวิทยาลัยที่ต้องใช้ ในระบบ โดยใชว้ธิีการจดัตารางเวลาเดินรถเมลม์ หาวทิยาลยัเบ้ืองตน้ *( Initial Block )* 

<u>1.4.2 สามารถจัดสรรจำนวนรถเมล์มหาวิทยาลัยที่เหมาะสมสำหรับให้บริการ ตามตารางเวลา</u> ้เดินรถเมล์มหาวิทยาลัยในปัจจุบั<mark>น โ</mark>ดย<mark>สามารถให้บริการได้อย่าง</mark>เต็ม<mark>ประ</mark>สิทธิภาพ

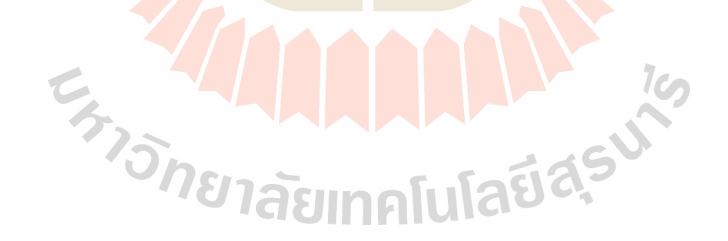

## **บทที่ 2**

## **วรรณกรรมปริทัศน์**

งานวิจัยเรื่อง การจัดตารางการให้บริการระบบรถเมล์มหาวิทยาลัย ได้อาศัยแนวคิด หลักการ ทฤษฏี และงานวิจัยที่เกี่ยวข้อง มีรายละเอียดดังนี้ ี่ ี่

#### **2.1 ความหมายของการขนส่ง**

กระบวนการที่สำคัญขั้นตอนหนึ่งของการ<mark>ขน</mark>ส่งคือ การวางแผนการขนส่ง โดยทั่วไปแล้ว การวางแผนนั้นเป็นสิ่งที่จำเป็น และมีความส<mark>ำคัญ</mark>ในการดำเนินกิจการทุกด้านที่มีความเสี่ยงในการ ี คำเนินงาน "ไม่ว่าจะเป็นการคำเนินชีวิต ธุรกิ<mark>จ กิจก</mark>ารทหาร ฯลฯ การวางแผนที่ดีและรอบคอบ โดยคำนึงถึงปัจจัยที่ส่งผลกระทบในทุกๆด้าน สามารถล<mark>ด</mark>ความเสี่ยงในการดำเนินกิจการที่กำลังจะปฏิบัติ ี่ ลงได้ ในทางตรงกันข้ามถ้าปราศจากการวา<mark>งแผ</mark>นเลย<sub>เ</sub>กิจ<mark>กา</mark>รที่กำลังจะดำเนินการนั้น อาจประสบความ ี่ ล้มเหลวอย่างไม่เป็นท่า ทั้งนี้เพราะเราไม่ไ<mark>ด้จัด</mark>เตรียมควา<mark>มพร้</mark>อมที่จะรองรับกับสถานการณ์ที่อาจเกิดขึ้น ในอนาคตระหว่างที่กำลังคำเนินกิจกานั้<mark>นๆ</mark> ดังที่มีผู้กล่าวว่า <mark>"ใ</mark>นการทำสิ่งใดก็ตาม ถ้ามีการวางแผน ี เป็นอย่างดีแล้ว ผลลัพธ์ของการปฏิบัติอาจเป็นไปได้สองแนวทาง นั่นคือเสมอตัว และประสบความสำเร็จ ี แต่ถ้าไม่ได้มีการวางแผนเลย ผลลัพธ์<mark>ของการปฏิบัติจะเป็นไ</mark>ด้ทางเดียว นั่นคือพบกับความล้มเหลว " ่ ทั้งนี้จะเห็นได้ว่าหลักการสำคัญ<mark>ของการวางแผนก็คือ การเลือก</mark>และ<mark>พิจา</mark>รณาปัจจัยแวดล้อมที่เหมาะสม เพื่อนำมาใช้ในการวิเคราะห์ เ<mark>พื่อนำผลการวิเคราะห์นั้นมาทำนายสถ</mark>านการณ์ในอนาคตในประเด็น ที่เกี่ยวข้องกับปัญหาที่กำลังพิจารณา<mark>อยู่นั่นเอง</mark> ี่ ี่  $7c<sub>2</sub>$ 

จากที่กล่าวข้างต้นอาจกล่าวได้ว่า การวางแผน(Planning)คือ การดำเนินการหรือกระบวนการ ี่ ที่ใช้ประเมินแนวโน้มของสิ่งที่จะเกิดขึ้นในอนากต เพื่อใช้เป็นเครื่องมือสำหรับแนะแนวทางปฏิบัติ ที่เหมาะสมเพื่อให้บรรลุเป้าหมายที่กำหนดไว้ ประเด็นสำคัญประการหนึ่งของการวางแผน คือ การคาดการณ์สิ่งท น่าจะเกิดข้ึนในอนาคต การดา เนินการเพ อวางแผนมกั เกิดข้ึนในช่วงเวลาหน่ึง แต่การนำแผนนั้นไปปฏิบัติมักเกิดขึ้นในอนาคต ด้วยเหตุนี้แม้ว่าการวางแผนจะเป็นการเพิ่มความน่าเชื่อถือ **:**<br>; ของสิ่งที่อาจเกิดขึ้นจริงในอนาคต แต่ก็ไม่สามารถรับรองได้ว่าเมื่อถึงเวลาที่นำแผนนั้นไปปฏิบัติจริงผลที่ได้ ี่ ื่ ี่ และเวลาช่วงเวลาดำเนินการจะตรงตามที่คาดการณ์ไว้หรือไม่ ี่

การขนส่งเป็นกิจกรรมหนึ่งที่มีความสำคัญต่อการคำเนินชีวิตของผู้คนและส่งผลกระทบต่อวิถีชีวิต ี่ ของผู้คนในวงกว้าง การที่จะทำให้การขนส่งมีประสิทธิภาพนั้น จำเป็นอย่างยิ่งที่ผู้มีส่วนรับผิดชอบ  $\mathcal{L}^{\text{max}}_{\text{max}}$ จะต้องทำการวางแผนและคาดการณ์สิ่งที่น่าจะเกิดขึ้นในอนาคต ซึ่งส่งผลกระทบต่อการขนส่งให้ใกล้เคียง ี่ ความเป็ นจริงมากที่สุด

โดยทั่วไป การวางแผนการขนส่ง (TransportationPlanning) คือ กระบวนการตัดสินใจที่เกี่ยวข้อง ี่ ี่ กับระบบการขนส่งในอนาคต ซึ่งมักจะมุ่งเน้นในประเด็นที่เกี่ยวข้องกับความต้องการการขนส่งในอนาคต ี่ ี ความสัมพันธ์ระหว่างระบบขนส่งและโครงสร้างพื้นฐาน ความสัมพันธ์ระหว่างลักษณะการใช้พื้นที่ ี เศรษฐกิจและการขนส่งทางเลือกสำหรับดำเนินการระบบขนส่ง ผลกระทบด้านสังคม เศรษฐกิจ และ สิ่งแวดล้อมอันเนื่องมาจาก ระบบขนส่ง และการลงทุนและการบริหารองค์กรเพื่อดำเนินการตามแผนการ ขนส่ง เป็นต้น

#### **2.2 องค์ประกอบของการขนส่ง**

## ึการขนส่งทุกประเภทมีองค์ประกอบสำคัญ ดังนี้

1. ผู้ประกอบการขนส่ง หมายถึง ผู้คำเนิ<mark>นกิ</mark>จการขนส่งได้แก่เจ้าของกิจการขนส่ง เจ้าของอุปกรณ์เครื่องมือที่ใช้ในการขนส่งผู้ประกอ<mark>บกา</mark>รขนส่งอาจจะเป็นเอกชนจัดตั้งในรูปกิจการเจ้าของ ี คนเดียว ห้างหุ้นส่วน บริษัท หรือเป็นรัฐบาลในรูป<mark>หน่วยง</mark>านรัฐวิสาหกิจก็ได้

2. เส้นทางการขนส่ง หมายถึง ทางที่ใช้ในการขนส่ง เช่น การขนส่งทางน้า เส้นทางขนส่ง ้ได้แก่ แม่น้ำลำคลอง ,มหาสมุทร การขนส่<mark>งท</mark>างบกเส้<mark>นทา</mark>งขนส่งทางบก ได้แก่ ถนน เป็นต้น

3. เครื่องมืออุปกรณ์ขนส่ง หมายถึ<mark>ง เครื่องมื</mark>ออุ<mark>ปก</mark>รณ์ต่างๆ ที่ใช้ในการขนส่ง เช่น การขนส่งทางน้ำ เครื่องมืออุปกรณ์ขนส่<mark>ง ไ</mark>ด้แก่ เรือ การขนส่<mark>งท</mark>างบก เครื่องมืออุปกรณ์ขนส่ง ได้แก่ รถยนต์ รถไฟ การขนส่งทางอ<mark>ากาศ เครื่องมืออุปกรณ์ขนส่ง</mark> ได้แก่ เครื่องบิน

4. สถานีรับ - ส่ง หมายถึ<mark>ง สถานที่ที่กำหนดให้เป็นจุค</mark>รับ - ส่งคน ส่งมีชีวิต หรือสิ่งของ ี่ ี่ ที่จะทำการขนส่ง เช่น ป้ายจอ<mark>ดรถประจำทาง, ท่าอากาศยานดอ</mark>นเมือ<mark>ง,</mark>สถานีรถไฟหัวลำโพง , ี่ สถานีขนส่งสายใต้

# **2.3 ลักษณะของการขนส่งที่มีประสิทธิภาพ**

การขนส่งเป็นสิ่งที่มีความจำเป็น และ เป็นสิ่งสำคัญสำหรับการดำเนินชีวิตในโลกยุคปัจจุบัน  $\mathcal{L}^{\text{max}}_{\text{max}}$ ลกัษณะของการขนส่งท มีประสิทธิภาพจะตอ้งคา นึงถึงสิ่งต่าง ๆ ต่อไปน้ีคือ ี่

 $\iota$ 

1. ความปลอดภัย การขนส่งเป็นการเคลื่อนที่ของคน สิ่งมีชีวิต สิ่งของจากที่หนึ่งไปอีกที่หนึ่ง ดังนั้น การขนส่งจึงต้องคำเนินการด้วยความปลอดภัยเพื่อป้องกันการสูญเสียที่จะเกิดขึ้นแก่ชีวิต และ ทรัพย์สินที่ทำการขนส่ง ี่

่ 2. ความรวดเร็วตรงต่อเวลา การดำเนินธุรกิจทุกประเภทมีการแข่งขันกันในทุกด้าน รวมทั้ง ด้านเวลาด้วย การขนส่งที่มีประสิทธิภาพจึงต้องมีความรวดเร็วเพื่อให้ทันคู่แข่งขันและสินค้าบางอย่าง ี่ มีข้อจำกัดในเรื่องของเวลา เช่น ผลไม้ คอกไม้ สิ่งมีชีวิต ถ้าขนส่งช้าจะทำให้สินค้าเกิดการเน่าเสียหรือ เสียชีวิตได้ ทา ใหเ้กิดความเสียหายแก่ธุรกิจ

3. ประหยัดค่าใช้จ่ายในการประกอบธุรกิจ สิ่งหนึ่งที่ผู้ประกอบการต้องการ คือ ผลตอบแทน ในรปของผลประโยชน์หรือกำไร ซึ่งจะได้จากราคาขายหักด้วยต้นทน หรือค่าใช้จ่ายตลาดในปัจจุบันเป็น ิตลาดของผู้บริโภคเนื่องจากมีผู้ผลิตเป็นจำนวนมาก ทั้งนี้ราคาขายของสินค้าประเภทเดียวกันจะมีราคาขาย ที่ใกล้เคียงกัน ดังนั้นธุรกิจใดสามารถประหยัดต้นทุนหรือค่าใช้จ่ายใด้มากกว่าคู่แข่งขัน จะทำให้ได้ ึ กำไรมากกว่าคู่แข่งขัน การขนส่งเป็นต้นทุนประเภทหนึ่งของการประกอบธุรกิจ ดังนั้นผู้ประกอบธุรกิจ จะต้องเลือกแบบการขนส่งที่เหมาะสม และ เสียค่าใช้จ่ายต่ำ ี่

4. ความสะดวกสบาย การขนส่งมีหลายรูปแบบ ไดแ้ก่ ทางบก ทางน้า ทางอากาศ ผู้ใช้บริการ การขนส่งนอกจากจะต้องการความปลอดภัย ความรวดเร็วแล้ว ยังต้องการความสะดวกสบายอีกด้วย เช่น สมยัโบราณการขนส่งคมนาคมทางบกใชเ้กวยีนโดยใช้สัตว์ลาก แต่ปัจจุบนัการขนส่งทางบกมีรถยนต์ ี รถบรรทุก รถไฟ ซึ่งก่อให้เกิดความสะดวกสบายยิ่ง<mark>ขึ้น</mark>

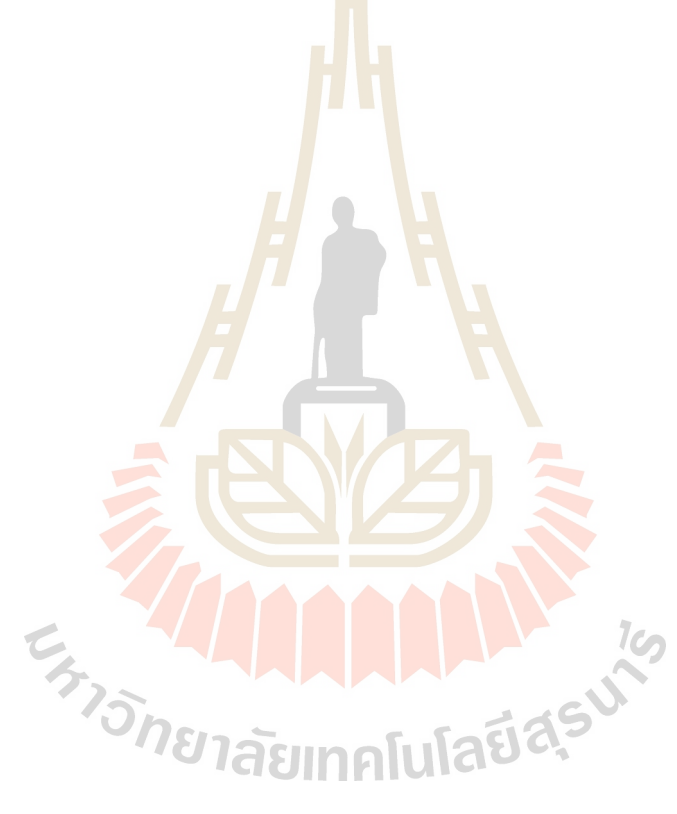

## **บทที่ 3**

## วิธีการดำเนินงาน

ข้ันตอนการแก้ปัญหาการจัดตารางเดินรถเมล์มหาวิทยาลัย ได้น าวิธีการของ Transportation Research Board (TRB, 1998) มาประยุกต์ใช้เพื่อให้เหมาะสม โดยเสนอแนวคิดและวิธีการเกี่ยวกับการ แก้ปัญหาของการจัดตารางเดินรถเมล์มหาวิทยาลัย พร้อมทั้งกำหนดตัวแปรและข้อจำกัดต่างๆในการ ี แก้ป้ัญหา เพื่อให้ลดต้นทนในการดำเนินงาน

#### **3.1 สมมติฐานในการศึกษา**

สามารถจัดตารางเวลาเดินรถเมล์มหาวิทยาลัยที่ประยุกต์ใช้วิธีการของ (TRB, 1998) โดยการ กำหนดตัวแปรและข้อจำกัดเพิ่มเติม เพื่อใช้ในกา<mark>ร</mark>วิเกราะ<mark>ห์</mark>และลดต้นทุนในการดำเนินงานใด้มากกว่าการ ื่ จัดตารางเวลาเดินรถเมล์มหาวิทยาลัยในปัจจุบัน

#### **3.2 นิยามค าศัพท์**

ในการจัดตารางเวลาเดินรถเมล์ม<mark>หาวิทยาลัย</mark>และตารางเวลาการทำงานของพนักงานเดินรถเมล์ มหาวิทยาลัย มีการกำหนดตัวแ<mark>ปรต่างๆที่มีกวามหมายและหน้าที่</mark>ที่แ<mark>ตกต่า</mark>งกันออกไป เพื่อให้ง่ายต่อการ เขา้ใจความหมาย สามารถอธิบายรายละเอียดของตวัแปรได้ดงัต่อไปน้ี

- **Arrival Time**คือ เวลาที่มาถึงท่าปลายทาง
- **Allowance Deadhead**คือ เวลามากที่สุดที่ยอมให้มีการเดินทางจากท่าปลายทางหนึ่ง ไปยังท่าต้นทางหนึ่ง โดยที่ไม่มีผู้โดยสารหรือไม่รับผู้โดยสารระหว่างทางได้
- **Break Max**คือ เวลาในการพักของรถประจ าทางมากที่สุด
- **Break Min**คือ เวลาในการพักขั้นต ่าของรถประจ าทาง
- **Deadhead Time**คือ เวลาเดินทางจากท่าปลายทางหนึ่งไปยังท่าต้นทางหนึ่ง โดยที่ไม่มี ผู้โดยสารหรือไม่รับผู้โดยสารระหว่างทาง
- **Departure Time** คืือ เวลาที่ออกจากท่าต้นทาง ี่
- **Initial Block No***.* คือ หมายเลขของตารางเวลาเดินรถประจา ทางเบ้ืองตน้
- **Location End**คือ ท่าปลายทาง
- **Location Start**คือ ท่าตน้ ทาง
- **Route No.**คือ หมายเลขของเส้นทางในการเดินรถประจ าทาง
- **Running Time** คือ เวลาของการเดินทางในแต่ละเที่ยวการเดินทางของรถประจำทาง
- **Running Min** คือ เวลาขั้นต่ำของ<mark>การ</mark>เดินทางในแต่ละเที่ยวการเดินทางของรถประจำทาง ี่ ในกรณีที่รถเปลี่ยนสาย
- **Trip No.**คือ หมายเลขของเที่ยวการเดินทาง

#### **3.3การจัดตารางเวลาเดินรถเมล์มหาวิทยาลัย**

การจัดตารางเวลาเดินรถเมล์มหาวิทยาลัยเบ้ืองตน้เป็ นการน าวิธีการของ*TRB,1998* มาประยุกต์ โดยใช้วิธีการจดัตารางเวลาเดินรถประจา ทางเบ้ืองตน้ *(Initial Block)* มาวิเคราะห์ สามารถพิจารณาได้จาก

ข้อมูลของเวลาที่ออกจาก<mark>ท่าต้นทาง (Departure Time From</mark> first Stop) และเวลาที่ ี่ มาถึงท่า ปลายทาง (Arrival Time At Last Stop) ในแต่ละช่วงเวลา โดยนำเวลาในการเดินทางที่เป็นไปได้มา เชื่อมต่อกันให้อยู่ในรูปของการจัดตารางเวลาเดินรถเมล์มหาวิทยาลัยเบื้องต้น (Initial Blocking) แบ่ง ขั้นตอนในการพิจารณาเป็นขั้นตอนย่อยๆ ได้แก่ การกำหนดข้อมูลนำเข้า ( Input ) , ข้อจำกัดต่างๆ , ึ กระบวนการหาคำตอบ และผลของคำตอบ เพื่อนำมาวิเคราะห์หาจำนวนรถเมล์มหาวิทยาลัยที่ เหมาะสมและน าไปจัดสรรลงในตารางเวลาเดินรถในปัจจุบัน โดยสามารถให้บริการได้อย่างเต็ม ประสิทธิภาพ โดยมีรายละเอียดดงัต่อไปน้ี

# **3.3.1 ขั้นตอนการจัดตารางเวลาเดินรถเมล์มหาวิทยาลัยเบื้องต้น (Initial Block)**

#### ข้อมูลนำเข้า

เป็นกระบวนการบันทึกข้อมูลและบันทึกข้อมูลไว้ในตัวแปรที่เกี่ยวข้อง โดยการกำหนข้อมูลนำเข้า ี่ ี่ ในขั้นตอนของการจัดตารางเวลาเดินรถเมล์มหาวิทยาลัยเบื้องต้น ซึ่งเป็นข้อมูลเกี่ยวกับตารางเวลา สถานที่ และข้อจำกัดต่างๆ โดยการจัดตารางเวลาเดินรถเมล์มหาวิทยาลัยนั้น มีตัวแปรที่เป็นข้อมูลนำเข้า คือ Trip No. , Departure Time , Arrival Time , Running Time , Route No., Location Start , Location End , Break Min , Break Max , Deadhead Time , Allowance Deadhead , Running Min

โดยการนำเข้าข้อมูลในรูปแบบของตารางเป็<mark>นก</mark>ารจัดข้อมูลให้อยู่ในรูปแบบที่ต้องการ ี่ โดยในขั้นตอนจัดตารางเวลาเดินรถประจำทางเบื้อ<mark>งต้นนั้น</mark> จะต้องมีการนำเข้าข้อมูลดังตารางที่ 3.1

| N Trips        | <b>Departure</b> | Arrival | <b>Running</b> | Route                | <b>Location Start</b> | <b>Location End</b> |
|----------------|------------------|---------|----------------|----------------------|-----------------------|---------------------|
|                | 7:00             | 7:25    | 0:25           |                      | 1                     | 1                   |
| 2              | 7:05             | 7:30    | 0:25           | 1                    |                       | 1                   |
| 3              | 7:10             | 7:35    | 0:25           |                      |                       | 1                   |
| $\overline{4}$ | 7:15             | 7:40    | 0:25           | 1                    | 1<br>$\mathcal{L}$    | 1                   |
| 5              | 7:20             | 7:45    | 0:25           |                      |                       | 1                   |
| 6              | 7:25             | 7:50    | 0:25           | $\mathbf{I}_{\perp}$ | $\Phi$                | $\mathbf{1}$        |
| 7              | 7:30             | 7:55    | 0:25           | 1                    | 1                     | $\mathbf{1}$        |
| 8              | 7:35             | 8:00    | 0:25           | $\mathbf{1}$         | 1                     | $\mathbf{1}$        |
| 9              | 7:40             | 8:05    | 0:25           | 1                    | 1                     | 1                   |

**ตารางที่ 3.1ตัวอย่างข้อมูลน าเข้าในรูปแบบตารางข้อมูลการเดินทาง**

จากตารางที่ *3.1* เป็นตารางขอ้มูลการเดินทาง ซ่ึงแต่ละคอลมั น์ไดบ้ นั ทึกค่าของขอ้มูลต่างๆ ไดแ้ก่ หมายเลขของการเดินทาง (Trip No.), เวลาที่ออกจากท่าต้นทาง (Departure Time), เวลาที่มาถึงท่าปลายทาง ี่ (Arrival Time), เวลาของการเดินทางในแต่ละเที่ยวการเดินทางของรถประจำทาง(Running Time), เส้นทาง ในการเดินรถ (Route) *,* ท่าตน้ ทาง (Location Start) *,* ท่าปลายทาง(Location End) เป็ นต้น โดยที่ความยาว ของแถวนั้น จะขึ้นอยู่กับจำนวนของเที่ยวการเดินทางทั้งหมด ี่

### **การน าเข้าข้อมูลในรูปแบบของตัวเลข**

การนำเข้าข้อมูลในรูปแบบของตัวเลขนี้ เป็น<mark>บั</mark>นทึกค่าของตัวแปรแต่ละตัวที่ต้องการนำเข้าให้อยู่ใน รูปแบบของตวัเลข เช่น BREAK\_MAX , BREAK\_MIN , RUNNING\_MIN อยใู่ นรูปแบบของเวลา(นาที) เป็ นต้น แสดงในตารางที่ 3.2

| ข้อมู <mark>ล</mark> |            |
|----------------------|------------|
| Break Max            | $0:05$ hr. |
| <b>Break</b> Min     | $0:00$ hr. |
| Running Min          | $0:25$ hr. |
| 473                  |            |
|                      |            |

**ตารางที่** 3.2 การนำเข้าข้อมูล

## **วิธีการจัดตารางเวลาเดินรถประจ าทางเบื้องต้น ( Initial Block)**

ในขั้นตอนการจัดตารางเวลาเดินรถประจำทางเบื้องต้น(Initial Block) เป็นการนำข้อมูลการเดินทาง ของรถประจา ทางในแต่ละการเดินทางมาเช ื่อมต่อกนั เพื่อให้เวลาในการเดินทางของแต่ละคร้ังสามารถ เชื่อมต่อกันอย่างมีประสิทธิภาพ โดยอยู่ภายใต้ข้อจำกัดที่กำหนดขึ้น 'ได้แก่

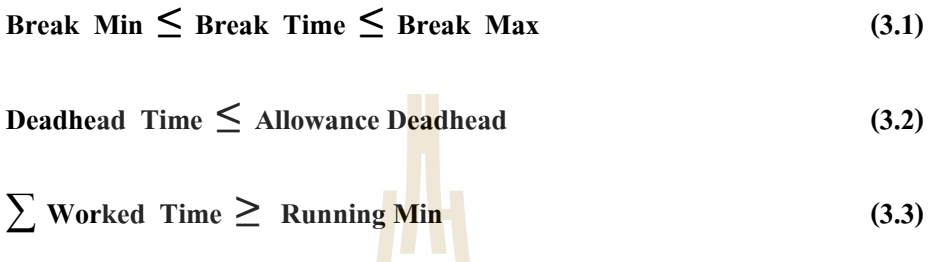

จากข้อจำกัดที่ *3.1* เป็นการกำหนดขอ<mark>บเ</mark>ขตของเวล<mark>าพัก</mark> คือเวลาพักต้องมีค่ามากกว่าหรือเท่ากับเวลา ี พักขั้นต่ำ และมีค่าน้อยกว่าหรือเท่ากับเ<mark>วลา</mark>พักสูงสุด จึงสาม<mark>ารถ</mark>เลือกหมายเลขของการเดินทางต่อไปได้ ข้อจำกัดที่ *3.2* คือเวลาเดินทางจากท่า<mark>ปลา</mark>ยทางหนึ่ง ไปยังท่าต้นทา<mark>ง</mark>หนึ่ง โดยที่ไม่มีผู้โดยสารหรือไม่รับ ผู้โดยสารระหว่างทาง จะต้องมีค่า<mark>น้อ</mark>ยกว่<mark>าหรือเท่ากับเวลาที่ยอมใ</mark>ห้มีก<mark>าร</mark> *Deadhead* จึงจะยอมให้มีการวิ่ง สลับสายได้ ข้อจำกัดที่ *3.3* คือเว<mark>ลาในการทำงานของรถประจำทาง</mark>จะต้<mark>องมี</mark>ค่ามากกว่าหรือเท่ากับเวลาขั้นต่ำ ่ ในการเดินทางของรถประจำทาง <mark>จึงจะยอมให้มีการเดินรถสลับสายได้</mark> E<sub>S TO</sub> THE HAMMAN IS

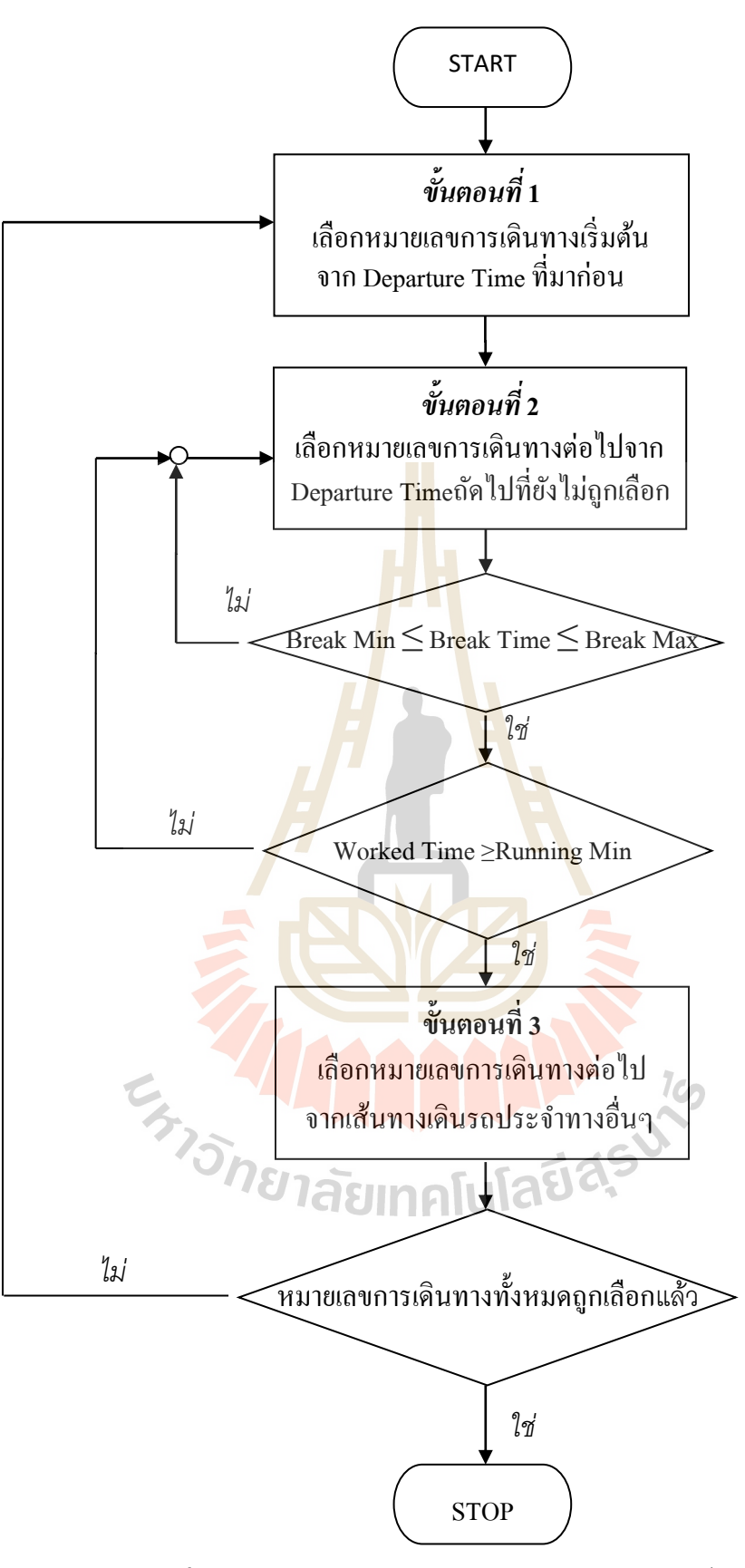

**รูปที่** *3.1***แผนภาพขั้นตอนการจัดตารางเวลาเดินรถประจำทางเบื้องต้น** 

#### <u>ขั้นตอนที่1 : เลือกหมายเลขการเดินทางเริ่มต้น</u> ี่

ในการเลือกหมายเลขการเดินทางเริ่มต้น ้เป็นการเลือกจากเวลาที่ออกจากท่าต้นทาง(Departure Time)ก่อนไปหลัง ต่อมาตรวจสอบหมายเลขการเดินทางว่าได้ถูกเลือกแล้วหรือยัง ถ้าถูกเลือกแล้วให้เลือก หมายเลขการเดินทางเริ่มต้นใหม่อีกครั้ง โดยเลือกจากหมายเลขการเดินทางถัดไปที่ยังไม่ถูกเลือก

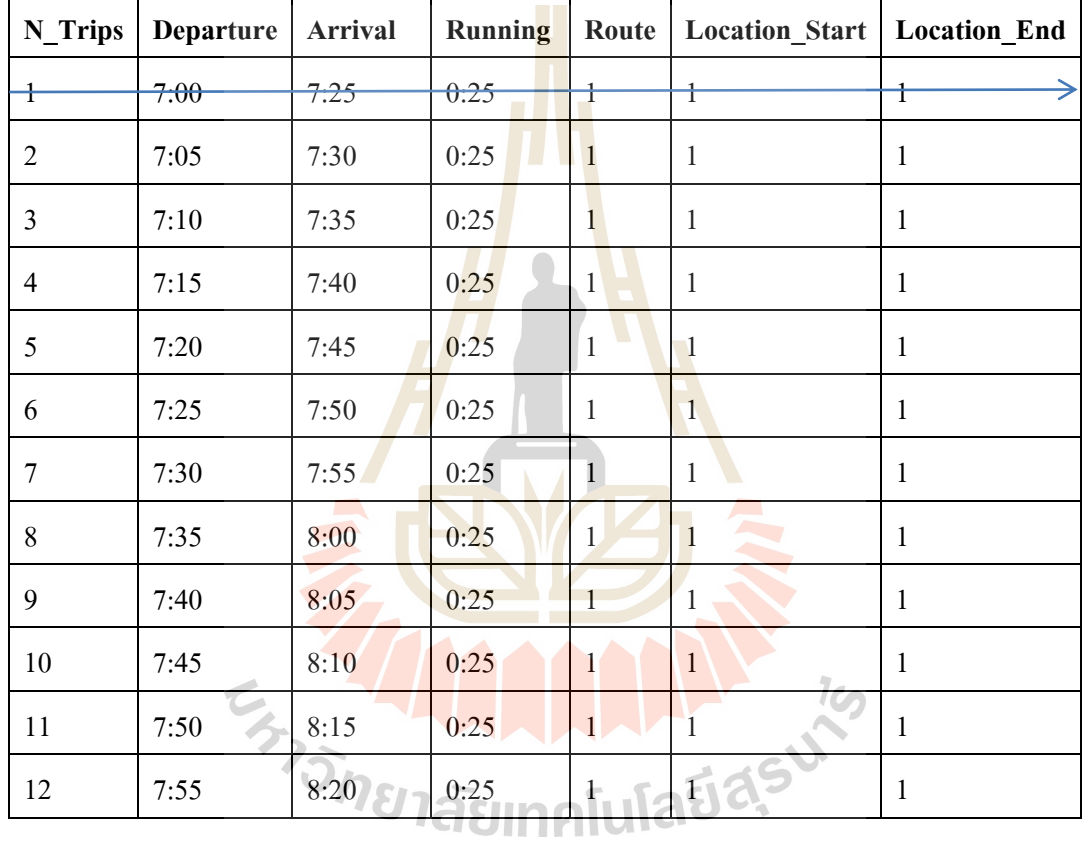

## **ตารางที่ 3.4**แสดงตวัอยา่ งการเลือกหมายเลขการเดินทางเริ่มตน้

การหาค่าหมายเลขการเดินทางต่อไป เริ่มจากการเลือกหมายเลขการเดินทางท ถดัลงมาจากหมายเลข การเดินทางก่อนหน้าที่ถูกเลือกไปแล้วทีละตัวโดยตรวจสอบว่าหมายเลขการเดินทางนั้นๆ ได้ถูกเลือกแล้ว ี่ หรือยัง ถ้าถูกเลือกแล้วให้กลับไปเลือกหมายเลขการเดินทางต่อไปใหม่อีกครั้ง โดยเลือกจากหมายเลขการ เดินทางถัดไปที่ยังไม่ถูกเลือก ถ้ายังไม่ถูกเลือกให้ตรวจสอบกับเงื่อนไขดังต่อไปนี้ ี่

**Break Time**  $_{\text{Current Trip, Next Trip}}$  = Departure Time  $_{\text{(Next Trip)}}$  -Arrival Time  $_{\text{(Current Trip)}}$  (3.4)

**Location End**  $_{\text{current Trip}} = \text{Location Stat} + \text{Start} + \text{nextTrip}$  (3.5)

เมื่อ Break Timeคือ เวลาในการพัก

Departure Time <sub>(Next Trip)</sub> คือ เวลาที่ออกจากท่<mark>าต้น</mark>ทางของหมายเลขการเดินทางต่อไป ี่ Arrival Time<sub>(Current Trip)</sub> คือ เวลาที่มาถึงท่าปลายท<mark>า</mark>งของหมายเลขการเดินทางปัจจุบัน ี่

จากสมการที่ 3.4 เป็นสม<mark>การที่ใช้ในการหาค่าของเวลาในการพัก</mark>ผลต่างของเวลาที่ออกจาก ท่า ต้นทางของหมายเลขการเดินทางต่อไป กั<mark>บเวลาที่มาถึงท่าปลาย</mark>ทางของหมายเลขการเดินทางปัจจุบัน ี่ และ ข้อจำกัดที่ 3.5 เป็นการตรวจสอบว่า หมายเลขท่าปลายทางของการเดินทางปัจจุบัน ( Location End <sub>current Trip</sub>) และหมายเลขท่าต้นทางของการเดินทางต่อไป ( Location Start <sub>nextTri p</sub>) จะตอ้งเท่ากนั

ต่อมานำค่าของเวลาพัก(Break Time)ที่ได้จากสมการที่ 3.4มาตรวจสอบเงื่อนไขในข้อจำกัดที่ 3.1 ถ้าเวลาในการพักอยู่ในเงื่อน ไขให้กลับไปเลือกหมายเลขการเดินทางต่อ ไปอีกครั้ง แต่ถ้าเวลาในการพัก ไม่อยู่ในเงื่อนไข ให้ตรวจสอบข้อจำกัดที่ 3.3 ว่าเวลาในการทำงานของรถประจำทาง (Worked Time) จะต้องมีค่ามากกว่าหรือเท่ากับเวลาเวลาของการเดินทางในแต่ละเที่ยวการเดินทางของรถประจำทาง (Running Min)คือ ∑Worked Time ≥ RunningMinจากการจัดตารางเวลาการเดินรถประจ าทาง ในขั้นตอนที่ 2 โดยหาค่าของเวลาในการทำงาน (Worked Time) <sup>ๆ</sup>ด้งากสมการต่อไปนี้

 $\sum$ **Worked Time= worked time**  $_{\text{Trip A}}$ **<sup>+</sup> worked**  $\frac{1}{\text{time}}$  $_{\text{Trip B}}$ **<sup>+</sup>……+ worked time**  $_{\text{CurrentTrip}}$  **(3.7)** 

เมื่อ Trip A คือ หมายเลขการเคิน<mark>ท</mark>างเริ่มต้นที่ถูกเลือก ี่ Trip Bคือ หมายเลขการเดินทางต่อไปท ี่ถูกเลือก Current Tripคือ หมายเลขการเดินทางปัจจุบันที่ถูกเลือก

ถ้าไม่อยู่ในเงื่อนไข ให้<mark>กลับไป</mark>เลือกหมายเลขการเดินทางต่<mark>ออีกค</mark>รั้ง จนกว่าหมายเลขการเดินทาง ื่ ทั้งหมดถูกเลือกแล้ว ถ้าอยู่ในเงื่อนไ<mark>ข สามารถเดินรถสลับสายได้ โ</mark>ดยรายละเอียดของขั้นตอนการเดินรถ สลับสายอยู่ในขั้นตอนที่ 3 ี<sup>ว</sup>วัทยาลัยเทคโนโลยีส์ร<sup>ุง</sup>

## <u>์ขั้นตอนที่ 3 : เลือกหมายเลขการเดินทางต่อไปจากเส้นทางการเดินรถประจำทางอื่นๆ</u>

ในขั้นตอนนี้เป็นการหาค่าหมายเลขการเดินทางถัดไป ต่อเนื่องจากขั้นตอนที่ 2 โดยให้สามารถเดิน รถสลับสายใด้ เมื่อท่าปลายทางของการเดินทางปัจจุบันใม่เท่ากับท่าต้นทางของการเดินทางต่อไป ื่

## $($  **Location End**  $_{\text{current Trip}}$   $\neq$  **Location Start**  $_{\text{nextTrip}}$  $)$

ตรวจสอบเวลาในการเดินทาง (Deadhead T<mark>im</mark>e) ว่าอยู่ในข้อจำกัดที่ 3.2 คือ เวลาเดินทางจากท่า ปลายทางหนึ่งไปยังท่าต้นทางหนึ่งโดยที่ไม่มีผู้โดย<mark>สารหรื</mark>อไม่รับผู้โดยสารระหว่าทาง จะต้องมีค่าน้อยกว่า หรือเท่ากับเวลาที่ยอมให้มีการ Deadhead จึงจะยอ<mark>ม</mark>ให้มี<mark>กา</mark>รวิ่งสลับสายได้ ี่

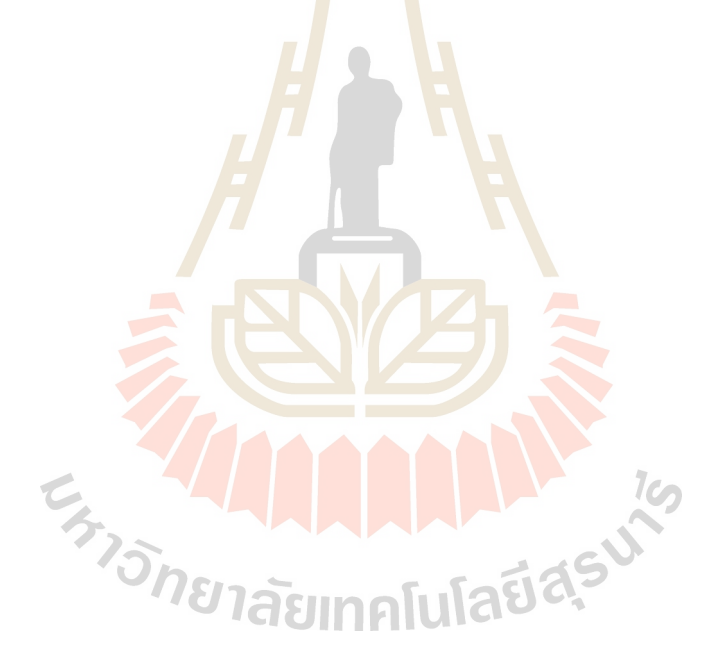

## **บทที่ 4**

## **การวิเคราะห์วิธีการจัดตารางเวลาเดินรถเมล์มหาวิทยาลัย**

#### 4.1 ข้อมูลที่ใช้ในการทดลอง

ึ การวิเคราะห์ตารางเดินรถเมล์มหาวิทยาลัยเป็นการนำข้อมลของตารางเดินรถเมล์ มหาวิทยาลัยมาวิเคราะห์เปรียบเทียบกับการจัดตารางรถซึ่งข้อมูลที่ใช้ในการทดสอบทั้งหมดมีเส้นทางการ เดินรถประจา ทางท้งัหมด *3* สายไดแ้ก่

- สาย หอพักนักศึกษา
- สายบุคลากร
- สายบุตรบุคลากร

้ ในการวิเคราะห์การจัดตารางเดิ<mark>นรถ</mark>เมล์มหาวิทยาลัยนั้น <mark>•่ จะ</mark>ต้องมีการเตรียมข้อมูลนำเข้า*(Input)* ี เพื่อให้ง่ายต่อการวิเคราะห์และเพื่อให้ช้อมู<mark>ลเป็นรูปแบบเดียวกัน ก่อน</mark>การวิเคราะห์การจัดตารางเดินรถเมล์ มหาวทิยาลยัน้นั จะตอ้งมีการกา หนดเส้นทาง*(Route)*ท่ารถหรืออู่รถ*(Location)* ที่สามารถมีการจอดพัก หรือสามารถเปลี่ยนเส้นทางใด้ซึ่ง<mark>การกำหนดเส้นทางและท่ารถหรืออู่รถก่อ</mark>นที่จะทำการวิเคราะห์ เป็นดงัต่อไปน้ี  $1<sub>0</sub>$ 

*Route 1* : ขาออกจากขนส่ง → อาคารบริหาร → หอหักสุรนิเวศ 16 → โรงอาหาร กาสะลองคำ  $\rightarrow$  หอพักสุรนิเวศ 13  $\rightarrow$  หอพักสุรนิเวศ 7-12  $\rightarrow$  หอพักสุรนิเวศ 1  $\rightarrow$  หอพัก สุรนิเวศ 2*,*3 หอพักสุรนิเวศ 4 *–* 6 หอพักสุรนิเวศ 15 อาคารเรียนรวม *1* อาคารเรียนรวม 2 → บรรณสาร → อาคารเครื่องมือ → อาคารขนส่ง

*Route 2 :* ขาออกจากขนส่ง กลุ่มอาคารเคร ื่องมือ บรรณสาร ส่วนกิจการนักศึกษา  $\rightarrow$  สถานกีฬา  $\rightarrow$  สนามเทนนิส  $\rightarrow$   $R$  ( บ้านพักบุคลากร )  $\rightarrow$ สนามเทนนิส อาคารบริหาร อาคารวชิาการ อาคารขนส่ง

*Route 3 :* ขาออกจากขนส่ง → อาคารบริหาร → อาคารวิชาการ → กลุ่มอาคาร เครื่องมือ → บรรณสาร → ส่วนกิจการนักศึกษา → สถานกีฬา → สนามเทนนิส  $R$  ( บ้านพักบุคลากร ) → สนามเทนนิส → อาคารบริหาร → อาคารวิชาการ → อาคารขนส่ง

*Route* 4 : ออกจากขนส่ง → โรงเรียนต่างๆของบุตรบุคลากร → R ( บ้านพัก

บุคลากร) อาคารขนส่ง

*Location 1 :* ขนส่ง

หลังจาการกำหนดเส้นทางและท่ารถหรื<mark>ออู่ร</mark>ถแล้ว นำข้อมูลที่ได้ไ<mark>ปทำ</mark>การวิเคราะห์โดยการวิเคราะห์ข้อมูล ึ จะแบ่งออกเป็นแต่ละเส้นทางซึ่งวิ่งแยกสา<mark>ย คือ สายหอพักนักศึก</mark>ษา สายบุคลากร สายบุตรบุคลากร และ ้ วิ่งสลับสาย คือการนำรถมาใช้วิ่ง<mark>ร่วม</mark>กัน<mark>ทั้งสามสาย</mark>

E<sub>ty Shunaunnfulatidevic</sub>

## *4.2* **ขั้นตอนและผลการทดลอง**

ในการวิเคราะห์ได้ใช้วิธีการแทรก *(Insert Block)* ซ่ึงในการนา ขอ้ มูลไปวเิคราะห์น้ีจะนา มาทดลอง ี ด้วยกันทั้งหมด *2 แ*บบ คือ การทดลองจัดตารางเวลาเดินรถประจำทางแบบวิ่งแยกสายและแบบวิ่งสลับสาย โดยมีรายละเอียดดงัต่อไปน้ี

## *4.2.1* **การทดลองจัดตารางเวลาเดินรถเมล์มหาวิทยาลัยแบบวิ่งแยกสาย**

ี การทดลองจัดตารางเวลาเดินรถเมล์มหาวิทย<mark>าลั</mark>ยแบบวิ่งแยกสาย โดยการแบ่งรถเมล์มหาวิทยาลัย ี่ เป็น 3 สายคือ สายหอพักนักศึกษา สายบุคลากร สาย<mark>บุตร</mark>บุคลากร จะ ไม่อนุญาตให้รถเมล์ในแต่ละสาย มาวิ่งร่วมคือวิ่งสายใหนก็ต้องวิ่งสายนั้นถึงแม้รถจ<mark>ะว่างหรือ</mark>จอดไว้ก็ตาม และให้รถเมล์มหาวิทยาลัย ี<br>สามารถวิ่งได้เต็มประสิทธิภาพ และวิ่งโดยให้เว<mark>ล</mark>าพักรถ+เวลาพักของพนักงาน 5 นาที

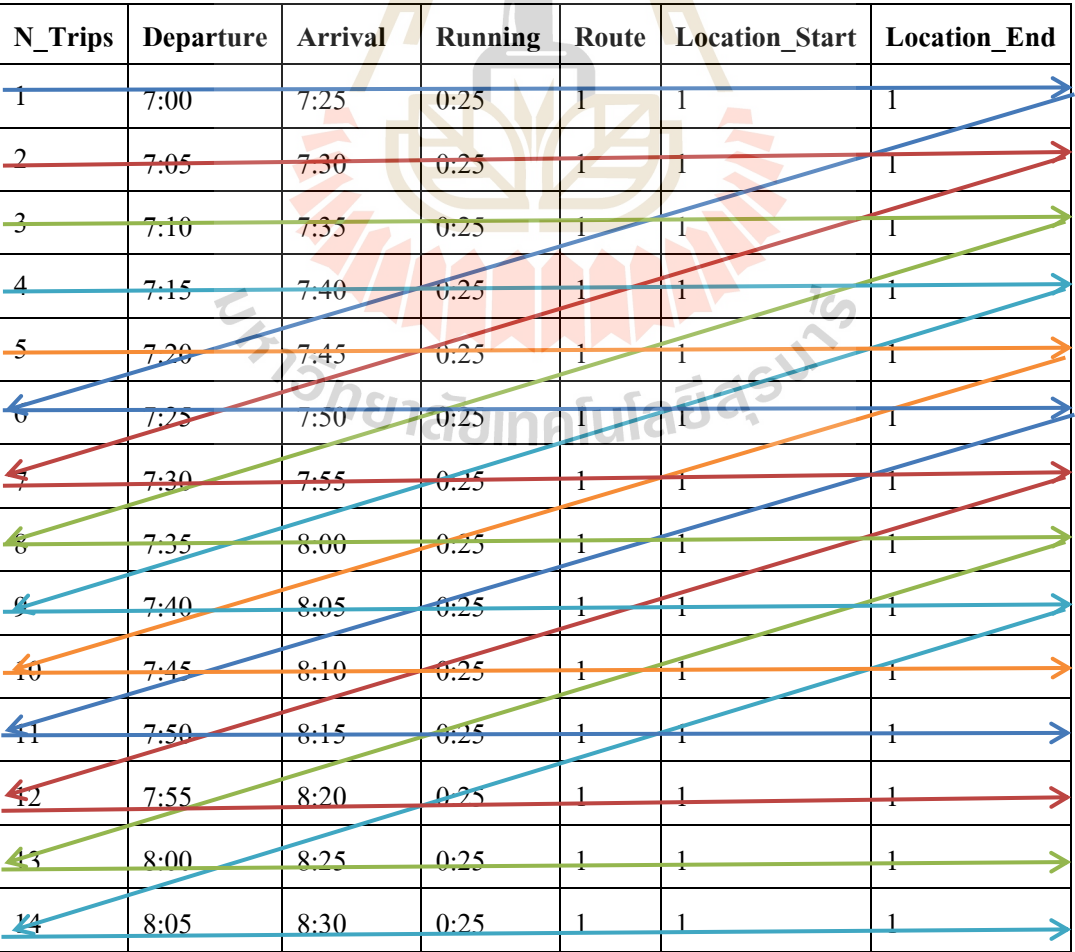

**สายนักศึกษา กรณี วิ่งเต็มประสิทธิภาพ**

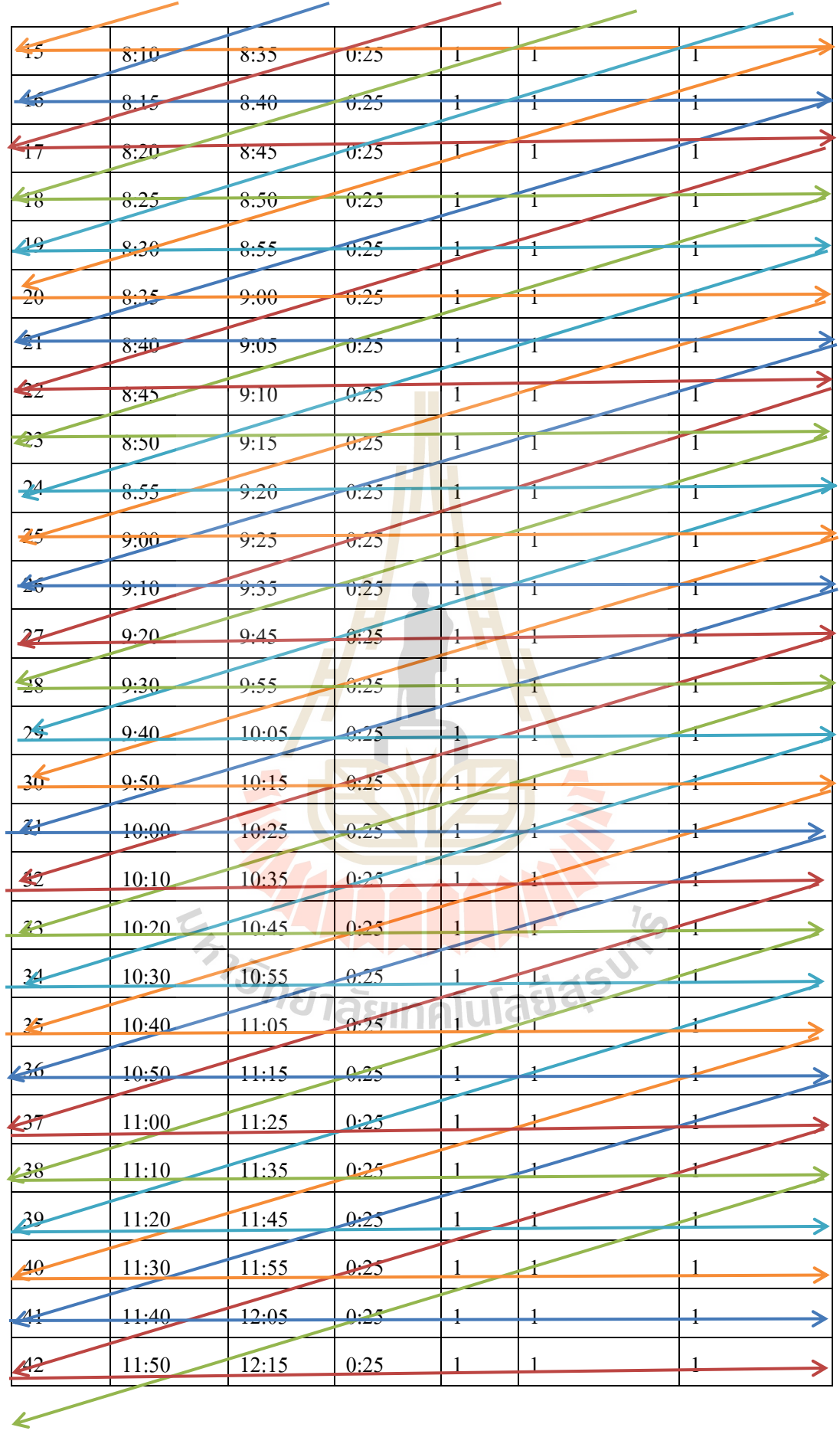

- 19 -

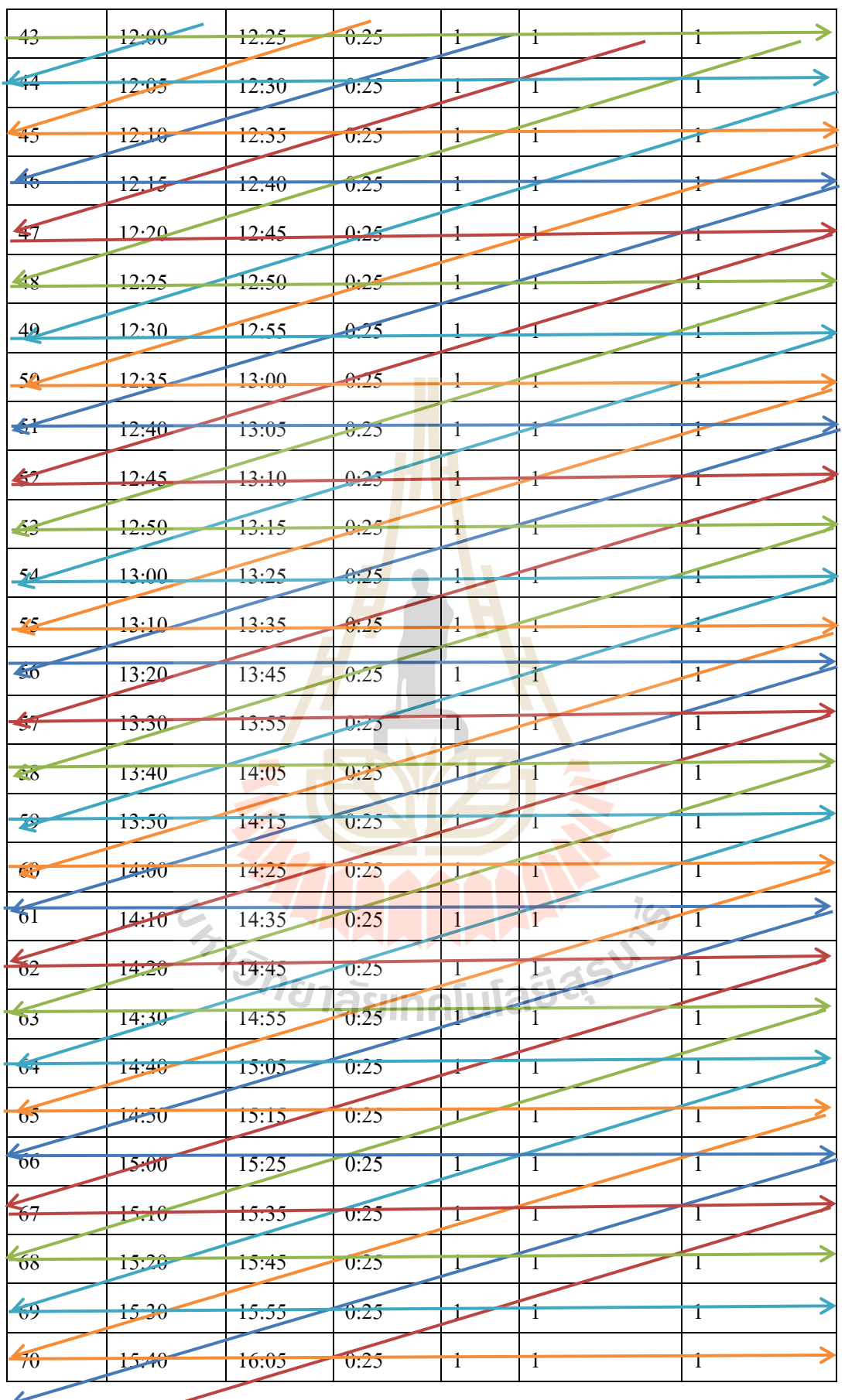

K

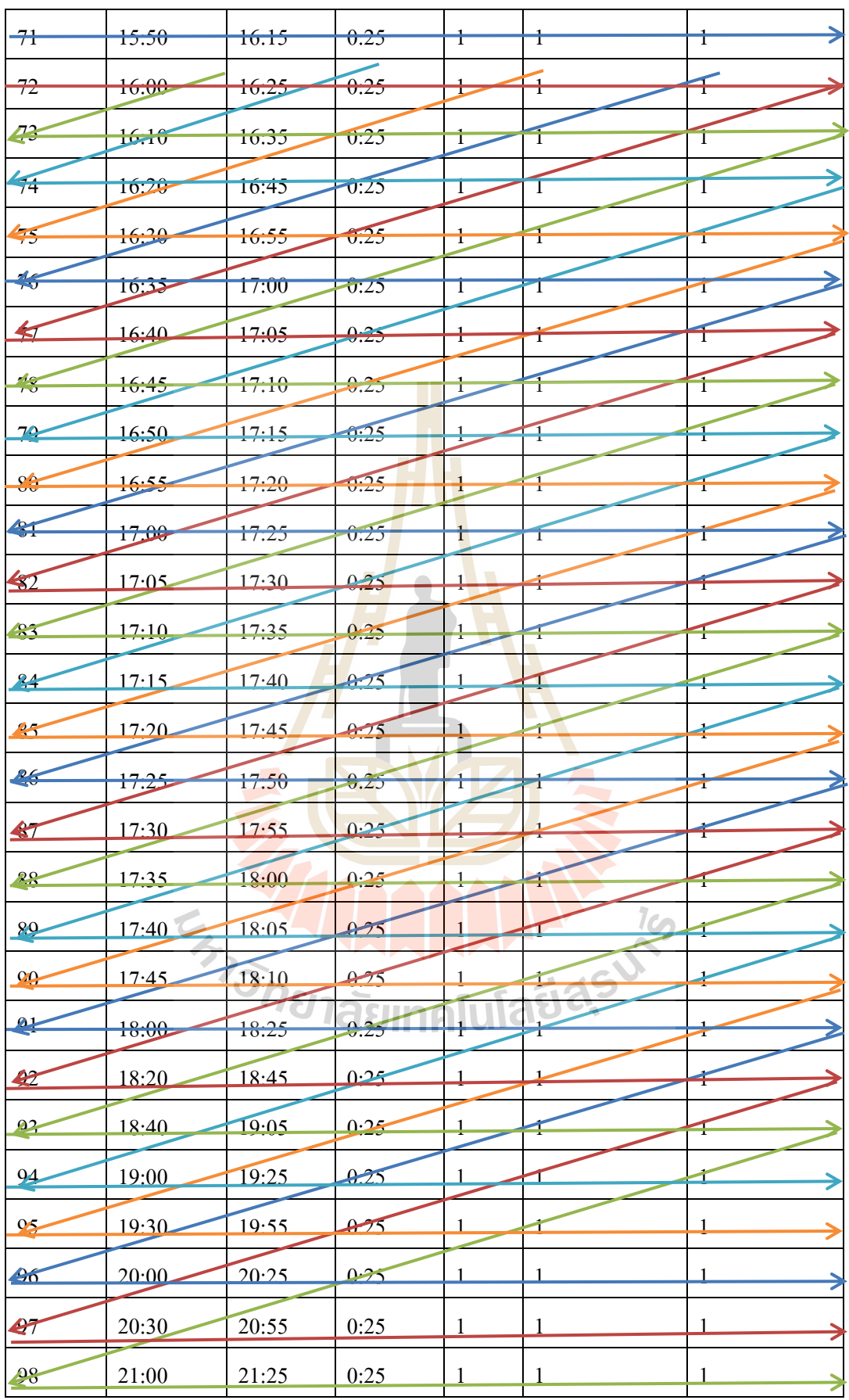

*เมื่อ* ตารางเวลาการเดินรถเมล์มหาวิทยาลัยคันที่ 1 โดยวิ่งรอบที่ 1,6,11,16,21,26,31,36,41,46,51,56,61,66,71,76,81,86,91,96 ตารางเวลาการเดินรถเมล์มหาวิทยาลัยคันที่ 2 โดยวิ่งรอบที่2,7,12,17,22,27,32,37,42,47,52,57,62,67,72,77,82,87,92,97 ตารางเวลาการเดินรถเมล์มหาวิทยาลัยคันที่ 3 โดยวิ่งรอบที่3,8,13,18,23,28,33,38,43,48,53,58,63,68,73,78,83,88,93,98 —► ตารางเวลาการเดินรถเมล์มหาวิท<mark>ยาลัยคั</mark>นที่ 4 โดยวิ่งรอบที่4,9,14,19,24,29,34,39,44,49,54,59,64,69,74,79,84,89,94 ตารางเวลาการเดินรถเมล์มหาวิทยาลัยคันที่ 5 โดยวิ่งรอบที่5,10,15,20,25,30,35,40,45,50,55,60,65,70,75,80,85,90,95

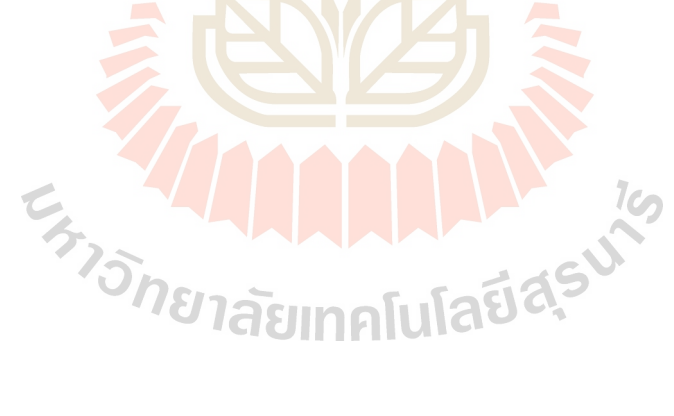

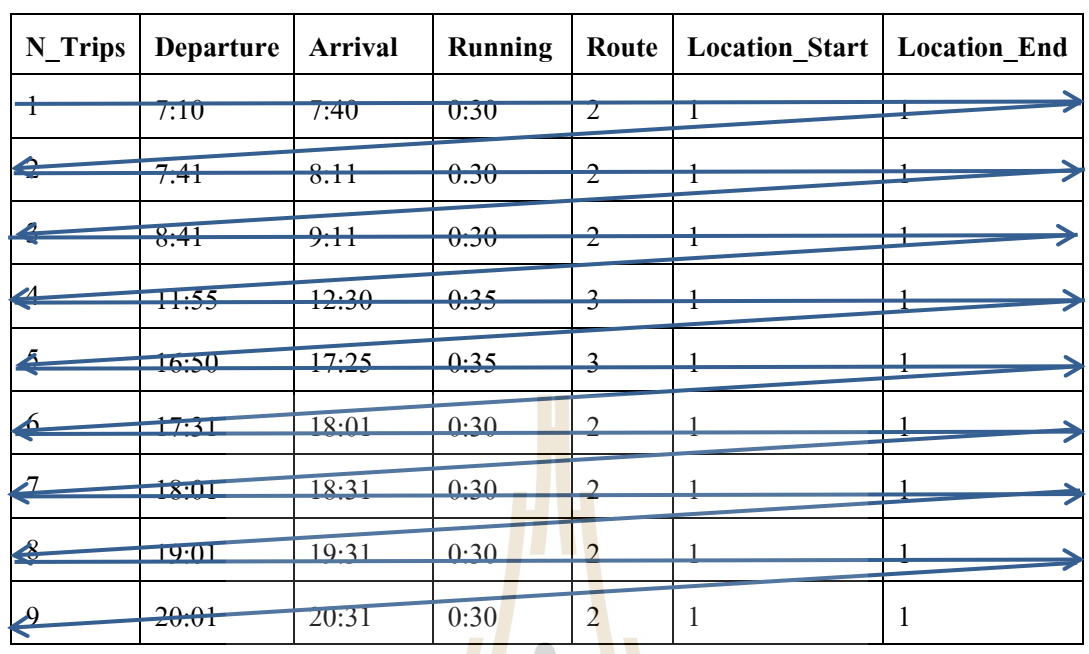

## **สายบุคลากร กรณี วิ่งเต็มประสิทธิภาพ**

*เมื่อ* ตารางเวลาการเดินรถเมล์มหาวิทยาลัยคันที่ 1

# **สายบุคลากร กรณี ให้เวลาพักรถ + เวลาพักของพนักงาน 5 นาที**

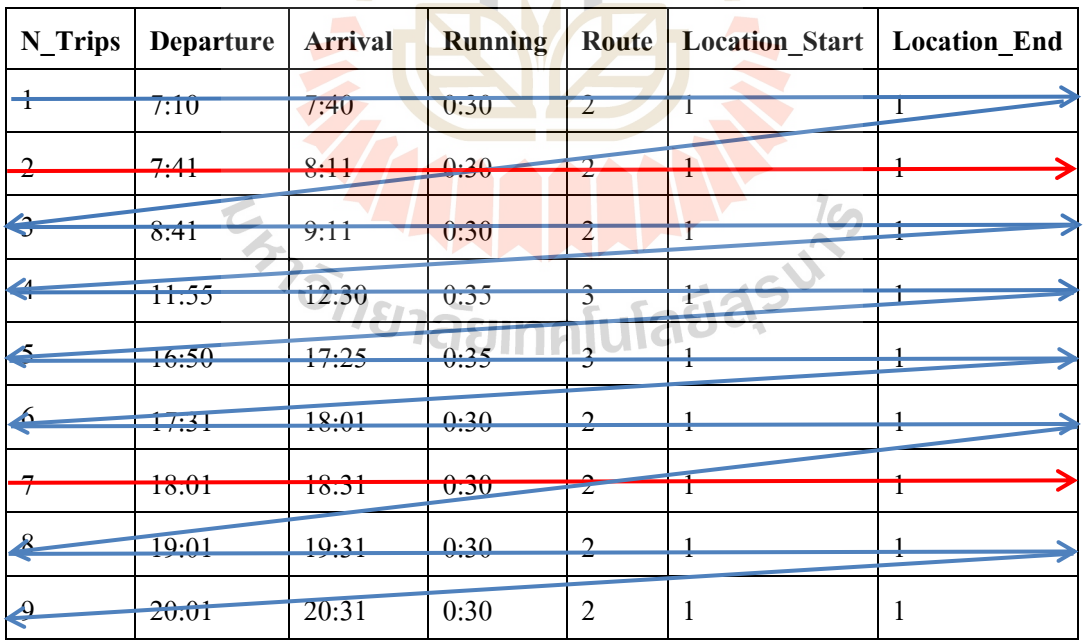

×

*เมื่อ* ตารางเวลาการเดินรถเมล์มหาวิทยาลัยคันที่ 1

ตารางเวลาการเดินรถเมล์มหาวิทยาลัยคันที่ 2

#### **สายบุตรบุคลากร**

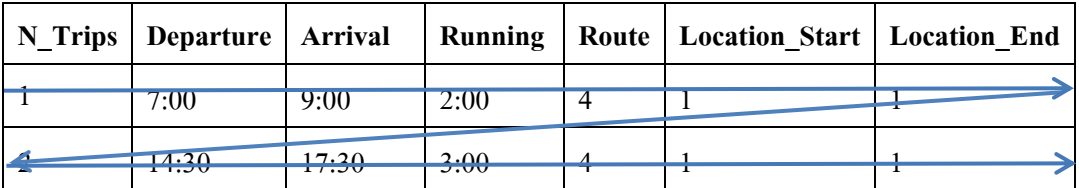

*เมื่อ* ตารางเวลาการเดินรถเมล์มหาวิทยาลัยคันที่ 1

## **4.2.2 การทดลองจัดตารางเวลาเดินรถเมล์มหาวิทยาลัยแบบวิ่งสลับสาย**

การทดลองจดั ตารางเวลาเดินรถเมลม์ หาวทิยาลยัแบบวงิ่ สลบั สาย โดยการให้รถเมล์มหาวิทยาลัย ทั้งหมดมาจอดรวมกันที่สถานีขนส่ง <mark>แล้วให้รถเมล์มหาวิทยาลัยออกตา</mark>มตารางเวลาเดินรถของทั้ง 3 สาย ี่ โดยให้รถเมล์มหาวิทยาลัยสามารถวิ่งได้เต็มประสิ<mark>ทธิภาพ และวิ่งโดยให้เวลาพักรถ + เวลาพักของพนักงาน</mark> *<sup>้วิทยาลั*ยเทคโนโลยี่<sup>สุร</sup>ี</sup> 5 นาที

# ก<u>รณีที่ 1</u> วิ่งเต็มประสิทธิภาพ

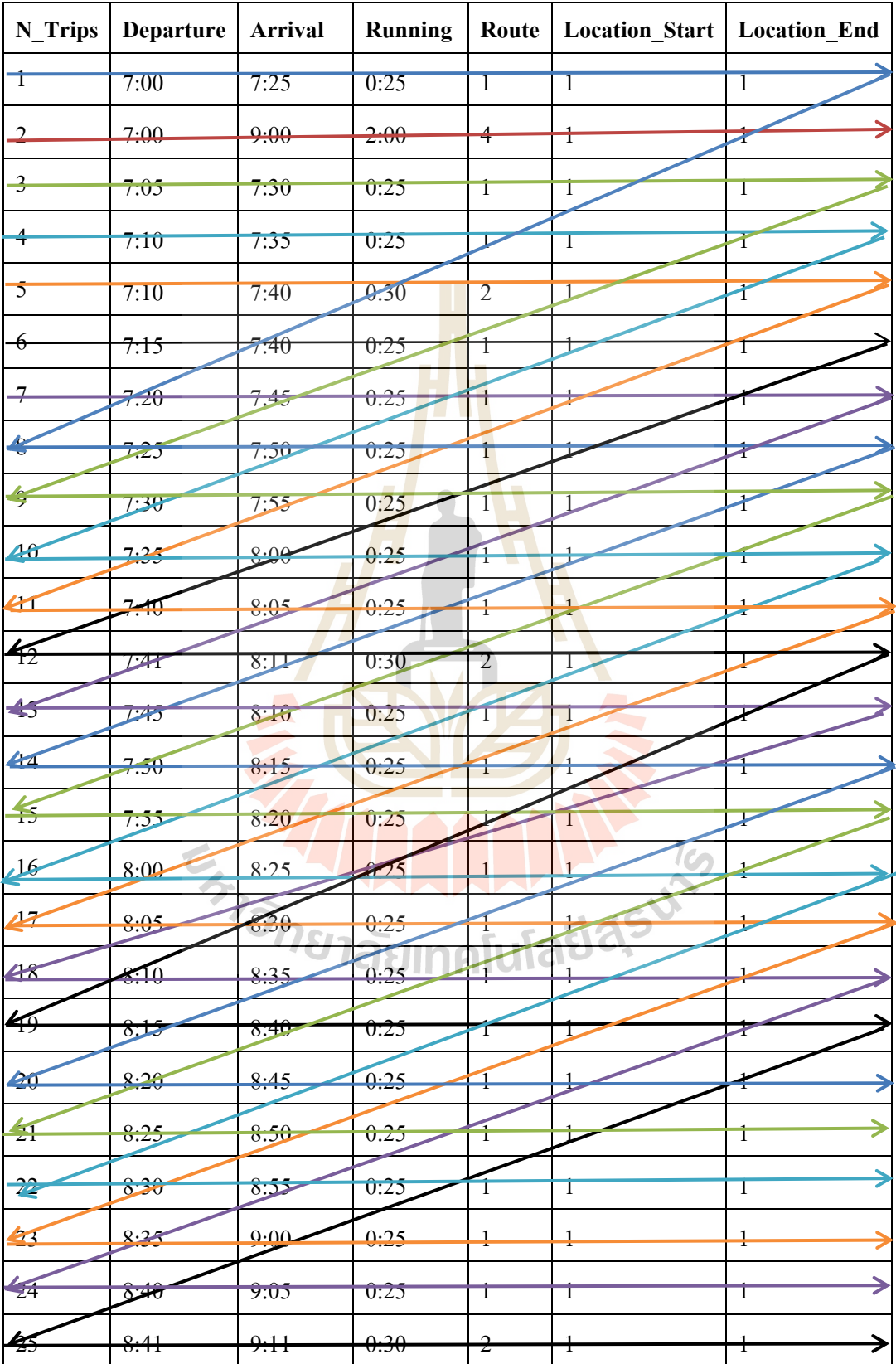

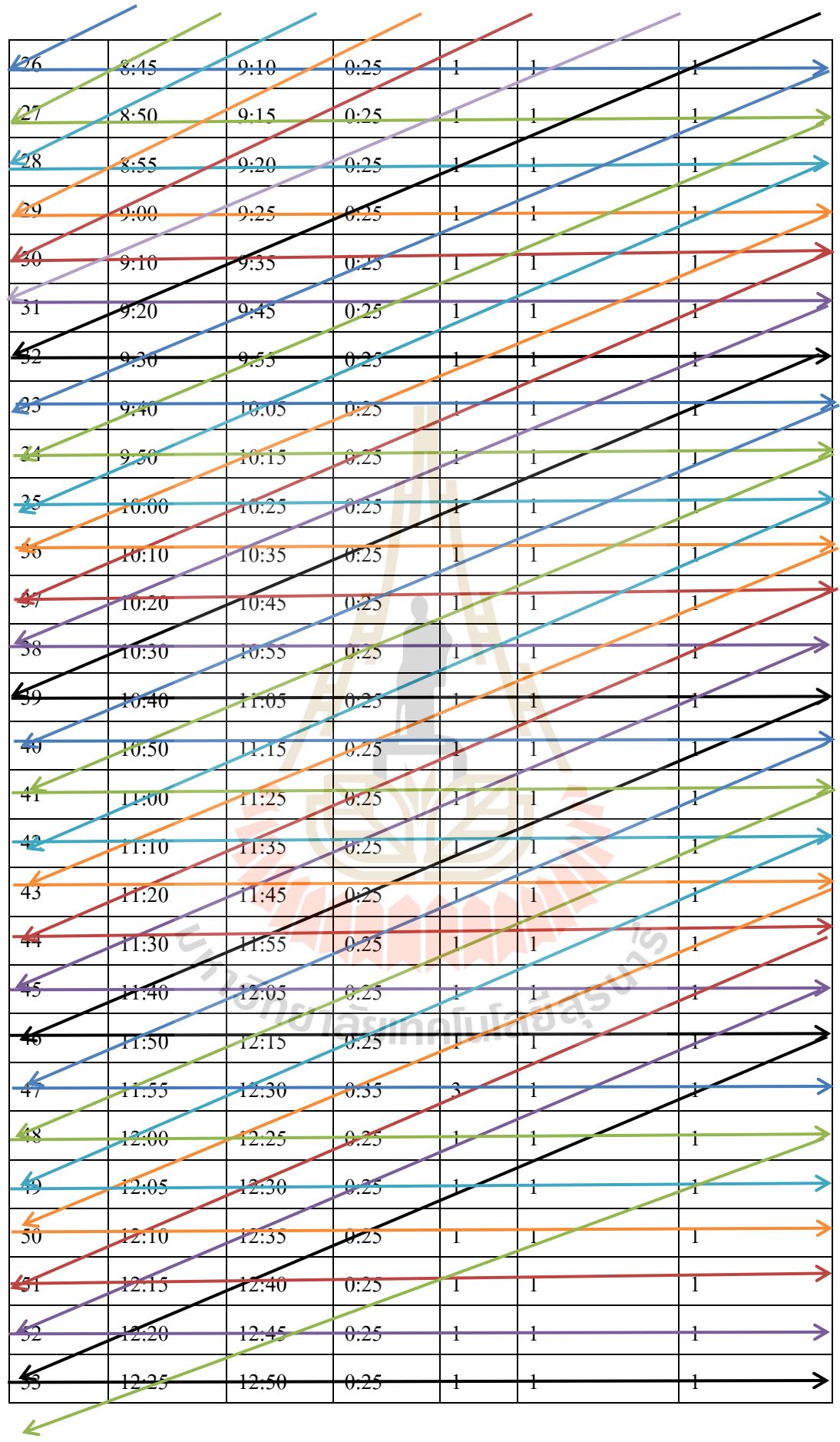

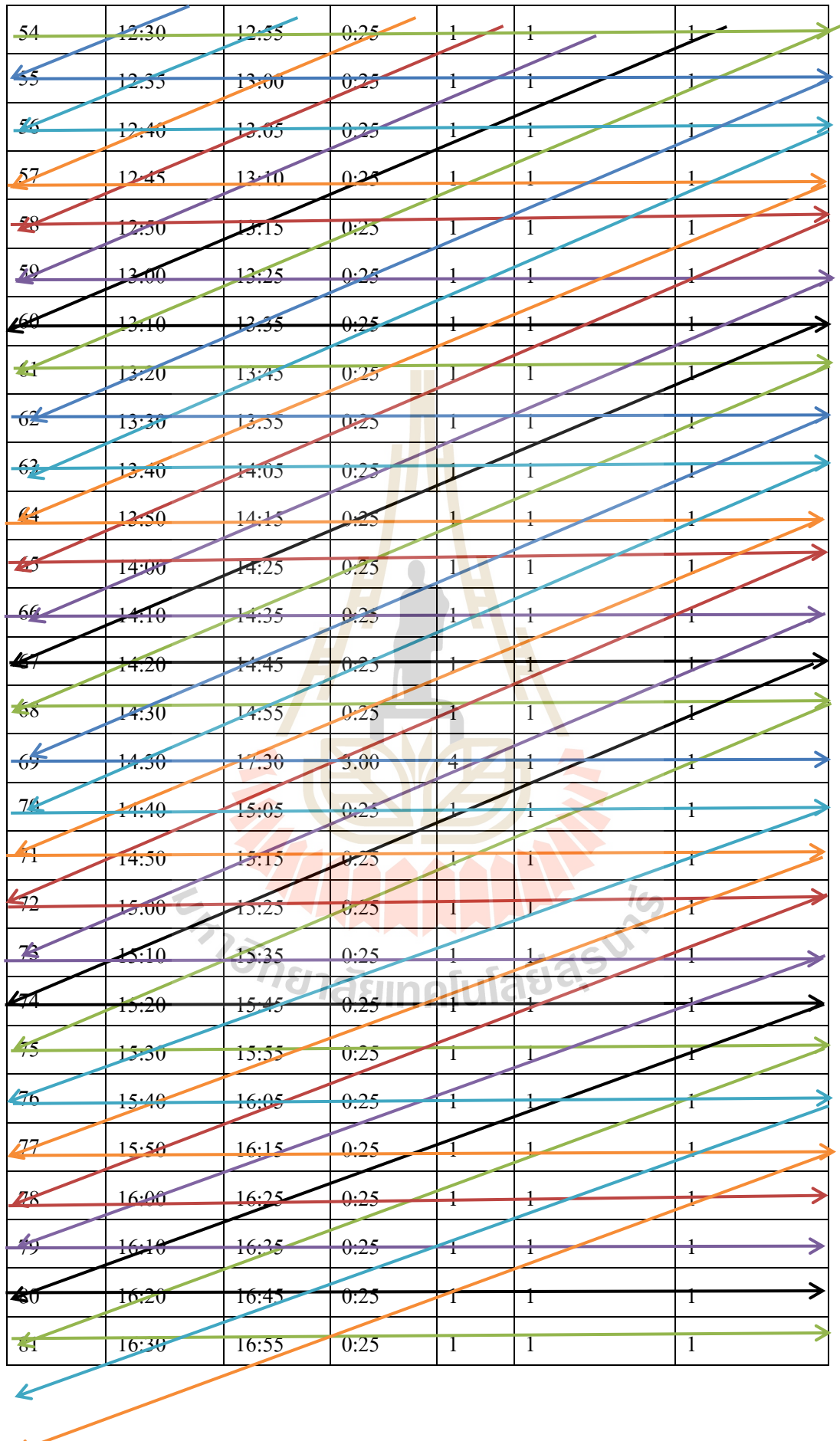

- 27 -

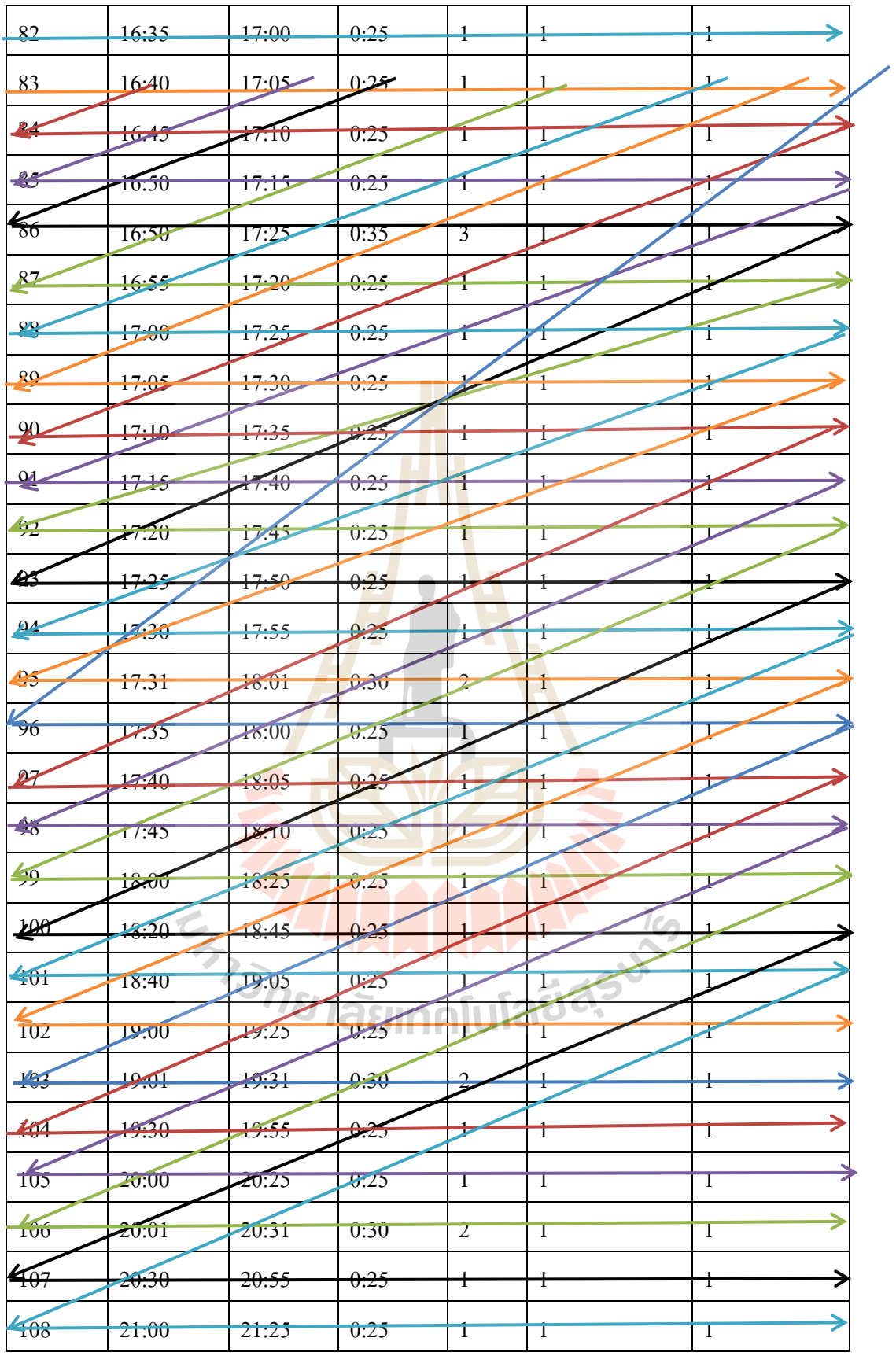

*เมื่อ* 

ตารางเวลาการเดินรถเมล์มหาวิทยาลัยคันที่1 โดยวิ่งรอบที่ 1,8,14,20,26,33,40,47,55,62,69,96,103 ตารางเวลาการเดินรถเมล์มหาวิทยาลัยคันที่2 โดยวิ่งรอบที่2,30,37,44,51,58,65,72,78,84,90,97,104 ี่ ตารางเวลาการเดินรถเมล์มหาวิทยาลัยคันที่3 โดยวิ่งรอบที่ 3,9,15,21,27,34,41,48,54,61,68,<mark>75,81,8</mark>7,92,99,106 → ตารางเวลาการเดินรถเมล์มหาวิ<mark>ท</mark>ยาลัยค**ั**นที่4 โดยวิ่งรอบที่4,10,16,22,28,35,42,49,56,6<mark>3,7</mark>0,76,82,88,<mark>94,</mark>101,108 ี่ ตารางเวลาการเดินรถเมล์มหาวิทยาลัยคันที่5 โดยวิ่งรอบที่5,11,17,23,29,36,43,50,<mark>57,64,71,77,8</mark>3,89,95,102 ี่ ตารางเวลาการเดินรถเมล์มหาวิทยาลัยคันที่6 โดยวิ่งรอบที่ 6,12,19,25,32,39,46,<mark>53,60,67,4,80,86,93,100,107</mark> ตารางเวลาการเดินรถเมล์มหาวิทยาลัยคันที่7

โดยวิ่งรอบที่7,13,18,24,31,38,45,52,59,66,73,79,85,91,98,105 ี่

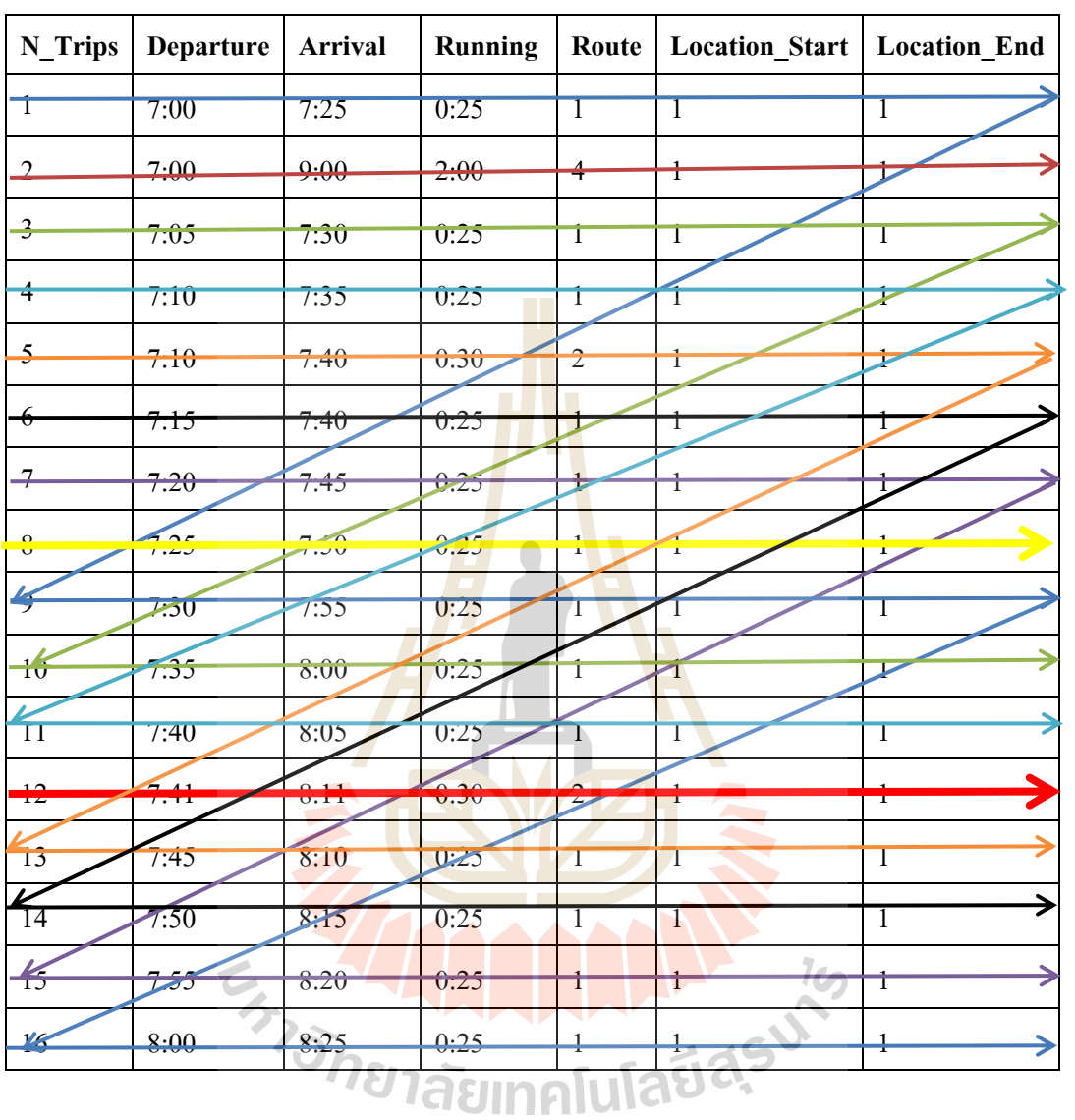

<u>กรณีที่ 2</u> ให้เวลาพักรถ + เวลาพักของพนักงาน 5 นาที (แสดงเฉพาะเวลาในชั่วโมงเร่งด่วน )

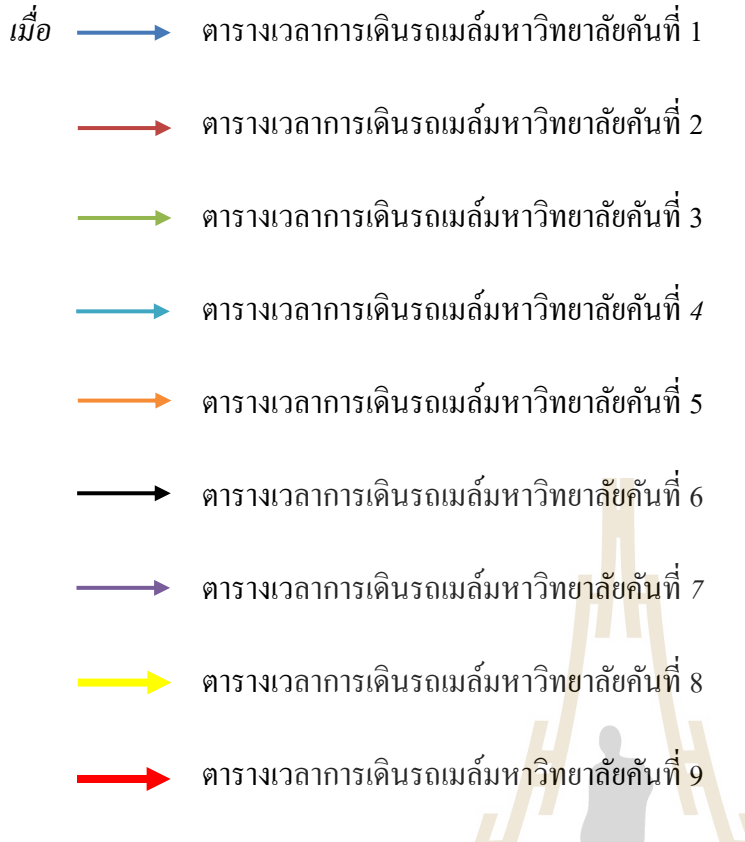

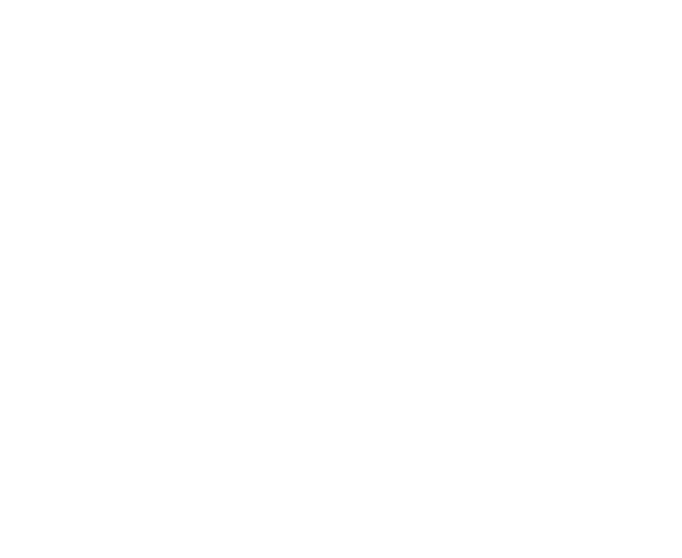

### **บทที่ 5**

#### **สรุปผลและข้อเสนอแนะ**

#### **5.1 สรุปผล**

ึ จากการจัดตารางเดินรถเมล์มหาวิทยาลัยได้นำวิธีการของ TRB, 1998 มาประยุกต์โดยใช้ขั้นตอน การจดั ตารางเวลาเดินรถประจา ทางเบ้ืองตน้ (Initial Block) เป็ นการพิจารณาเวลาในการเดินทางที่เป็ นไป ได้มาเชื่อมต่อกัน โดยคำนึงถึงเวลาที่ออกจากท่าต้นทาง (Departure Time), เวลาที่มาถึงท่าปลายทาง (Arrival ื่ ี่ Time), เวลาพัก (Break Time), ท่าต้นทาง, ท่าปลายทาง ฯลฯ และมีการกำหนดข้อจำกัดต่างๆ

โดยผลจากการจัดตารางเวลาเดินรถเมล์มห<mark>าวิท</mark>ยาลัยในทั้งสองรูปแบบ คือ วิ่งแยกสายกับวิ่งสลับ สายจะใช้รถเมล์มหาวิทยาลัยในจำนวนที่เท่ากันคือ ี่

ถ้าพิจารณาในกรณีที่รถเมล์มหาวิทยา<mark>ลัย</mark>วิ่งเต็มป<mark>ระส</mark>ิทธิภาพสามารถลดรถเมล์มหาวิทยาลัยลดได้ จากเดิม 13 คัน เหลือ 7 คัน โดยใม่รวมรถออ<mark>กข้า</mark>งนอก จะส<mark>ามา</mark>รถลดใด้ = 46.15 % แต่ถ้ารวมรถที่ออกข้าง นอกอีก 2 คัน ต้องใช้รถ 9 คันจากเดิม 13 คัน จะสามารถลดได้ 30.76 %

ถ้าพิจารณาในกรณี ที่มีการให้เวลาพักรถ+เวลาพักของพนักงาน 5 นาทีสามารถลดรถเมล์ มหาวิทยาลัย ลดได้จากเดิม 13 <mark>กัน เหลือ 9 กัน โดยไม่รว</mark>มรถออกข้า<mark>งน</mark>อก จะสามารถลดได้ = 30.76 % แต่ถ้ารวมรถที่ออกข้างนอกอีก 2 คัน ต้องใช้รถ 11 คันจากเดิม 13 คัน จะสามารถลดได้ = 15.38 % ี่

จากรายงานการวิจัย ได้พิจารณาด้านค่าใช้จ่ายของระบบรถเมล์มหาวิทยาลัยได้ค่าดังน้ี ค่าใช้ง่ายทั้งหมดในระบบ 25 กรม 25 กรม 25 กรม 25

## $Z=\sum x_i+12,000y$

โดยที่

 $x_i$ กือ อัตราค่าเช่าแต่ละค*ั*น (บาท/เดือน)  $\nu$  คือ ราคาค่าน้ำมัน (บาท/ลิตร) *Z* คือ ค่าใชจ้่ายท้งัหมดในระบบ (บาท*/*เดือน) กรณีที่ ราคาน้ำมันมีการเปลี่ยนแปลง แล้วยังใช้รถเมล์มหาวิทยาลัย 13 คัน ี่

ค่าเช่ารถต่อเดือน จา นวน 13 คัน *=* 632,679.60 บาท

สั่งซ้ือน้า มนัคร้ังละ6,000ลิตร 2คร้ัง รวม 12,000ลิตร*/*เดือน

ราคาลิตรละ ( Y ) = 29.90 บาท

ค่าใชจ้่าท เสียไปท้งัหมด ( Z *)*= 632,679.60 + (12,000x29.90) ี่

 *=* 991,479.60บาท*/*เดือน

E TO ALLAND AND TO

 *=* 11,897,755บาท/ปี

รถเมล์มหาวิทยาลัย

ต่อวนั ต่อคนั 1*,*626.33 บาท

ต่อเดือน ต่อคนั 48,789.90 บาท

ลดได้ 4 คัน 195,159.60 บาท */* เดือน

2,341,915 */* ปี

ตลอดเวลาเซ็นสัญญา 11,709,576 / 5 ปี

#### **5.2 ข้อเสนอแนะ**

ิจากการที่ได้นำตารางการเดินรถเมล์มหาวิทยาลัยมาวิเคราะห์เพื่อศึกษาหาจำนวนรถเมล์ ้มหาวิทยาลัยที่ใช้ในให้บริการรับส่งนักศึกษาและบุคลากรโดยใด้มีการนำวิธีการจัดตารางเวลาเดินรถประจำ ทางเบ้ืองตน้ (Initial Block) ที่เป็นส่วนหน่ึงของของ TRB, 1998 มาใช้วิเคราะห์ซึ่งถ้าต้องการจัดตารางเวลา ้ เดินรถเมล์มหาวิทยาลัยให้มีประสิทธิภาพมากขึ้นอาจจะต้องนำขั้นตอนการจัดตารางเวลาการทำงานของ พนักงานเดินรถเมล์มหาวิทยาลัยควบคู่กันไปด้วย ถ้ามหาวิทยาลัยได้มีการได้มีการปรับเปลี่ยนรูปแบบรถ ที่ ใ ช้ ใ น ก า ร ใ ห้ บ ริ ก า ร อ า จ จ ะ ส า ม า ร ถ นํ า ไ ป ป ร ะ ยุ ก ต์ ใ ช้ ใ ห้ เห ม า ะ ส ม กั บ ร ะ บ บ ไ ด้ ถ้ามหาวิทยาลัยใด้มีการใด้มีการปรับเปลี่ยนรู<mark>ป</mark>แบบรถที่ใช้ในการให้บริการอีกอย่างก็คือในอนาคต ี่ ือาจเกิดการให้บริการรถเมล์มหาวิทยาลัยสายศูนย์แ<mark>พท</mark>ย์อาจจะสามารถนำไปประยุกต์ใช้ให้เหมาะสมกับ ระบบได้

**READWARTH AND 16** 

#### **บรรณานุกรม**

## **ภาษาอังกฤษ**

Washington, D.C. National Academy Press. Transit Scheduling: Basic and Advanced Manuals. Transport Research Board (1998).

ว่าที่ ร.ต.หญิง ธนิสรา บุตรสิงขรณ์ (2555) วิธีฮิวริสติกสำหรับการจัดตารางเดินรถประจำทาง พิมพ์ครั้ง 1

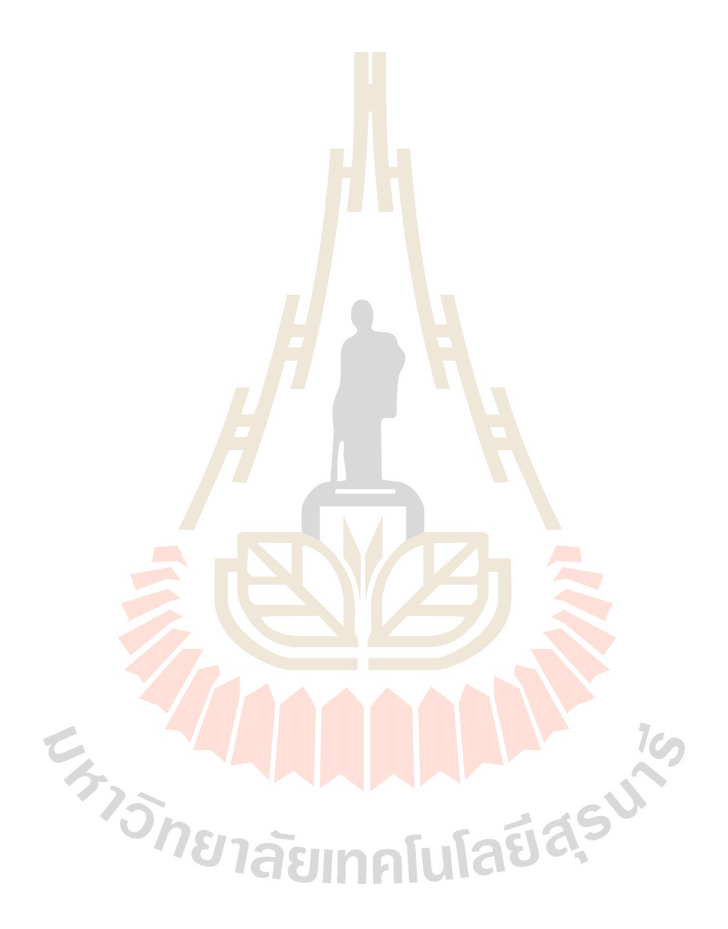